#### МИНИСТЕРСТВО НАУКИ И ВЫСШЕГО ОБРАЗОВАНИЯ РОССИЙСКОЙ ФЕДЕРАЦИИ

федеральное государственное бюджетное образовательное учреждение высшего образования «Тольяттинский государственный университет»

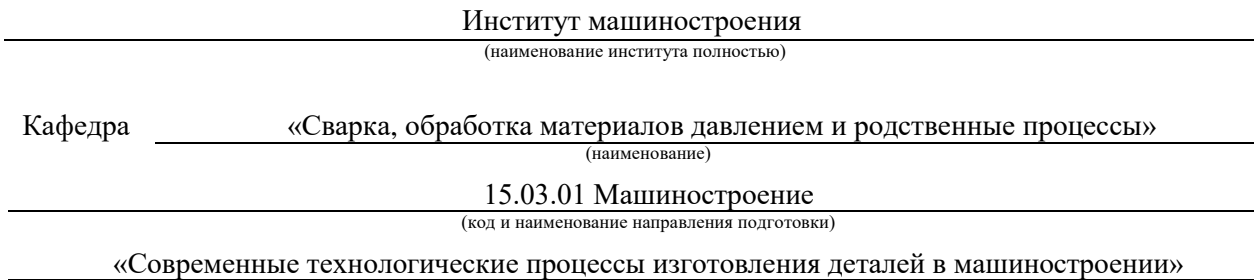

(направленность (профиль))

## **ВЫПУСКНАЯ КВАЛИФИКАЦИОННАЯ РАБОТА (БАКАЛАВРСКАЯ РАБОТА)**

на тему Технология и оборудование для восстановления зубчатого колеса коробки подач токарного станка

Обучающийся Н.Д.Сметюхов (Инициалы Фамилия) (личная подпись) Руководитель к.т.н., доцент К.В. Моторин (ученая степень (при наличии), ученое звание (при наличии), Инициалы Фамилия)

#### **Аннотация**

Название дипломной работы: Технология и оборудование для восстановления зубчатого колеса коробки подач токарного станка. Выпускная работа состоит из введения, пяти глав, заключения, таблиц, списка литературы, включая зарубежные источники, и графической части на 6 листах формата А1. Технология и оборудование для восстановления зубчатого колеса коробки подач токарного станка являются необходимыми для обеспечения бесперебойной работы техники. Восстановление зубчатого колеса может быть выполнено с использованием различных методов, включая ремонт, замену или реставрацию. Для этого необходимо использовать специализированное оборудование, такое как зубошлифовальные станки, фрезерные станки и универсальные делительные головки. Эти инструменты обеспечивают высокую точность и производительность в процессе восстановления зубчатых колес, что позволяет продлить срок службы техники и повысить ее эффективность.

Кроме того, для успешного восстановления зубчатого колеса необходимо иметь квалифицированных специалистов, которые обладают знаниями и опытом в области механики и металлообработки. Они должны уметь правильно выбрать метод восстановления и правильно настроить оборудование для достижения наилучшего результата. Кроме того, использование высококачественных материалов и инструментов также является важным фактором для успешного восстановления зубчатых колес. Все эти факторы в совокупности обеспечивают надежность и долговечность восстановленных зубчатых колес и тем самым повышают эффективность работы техники.

2

#### **Abstract**

The title of the thesis: Technology and equipment for restoration of the gear wheel of the feed box of a lathe The thesis consists of the introduction, five chapters, conclusion, tables, list of references, including foreign sources, and graphics on 6 sheets of A1 format. Technology and equipment for rebuilding a lathe's feeder gear are essential to the smooth operation of the machinery. Gear wheel reconditioning can be accomplished using a variety of methods, including repair, replacement, or restoration. This requires the use of specialized equipment such as gear grinding machines, milling machines and universal dividing heads. These tools provide high precision and productivity in the gear reduction process, allowing you to extend the life of your machinery and increase its efficiency.

In addition, it is essential to have qualified professionals who have knowledge and experience in mechanics and metalworking in order to successfully rebuild a gear. They should be able to choose the right restoration method and properly set up the equipment for the best possible result. In addition, the use of high quality materials and tools is also an important factor for successful gear rebuilding. All of these factors combine to ensure the reliability and durability of remanufactured gears, thereby increasing the efficiency of machinery.

# **СОДЕРЖАНИЕ**

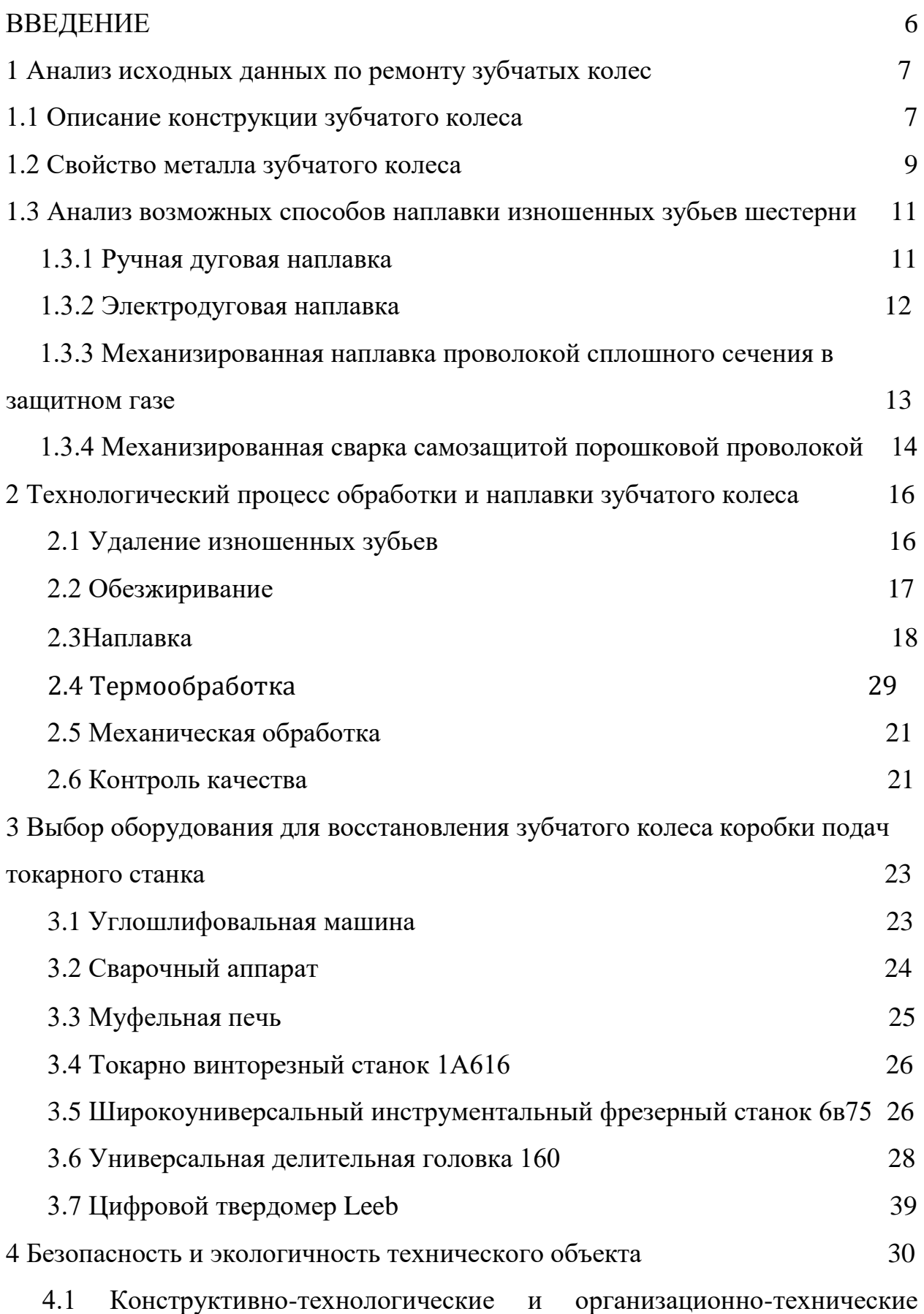

<span id="page-4-0"></span>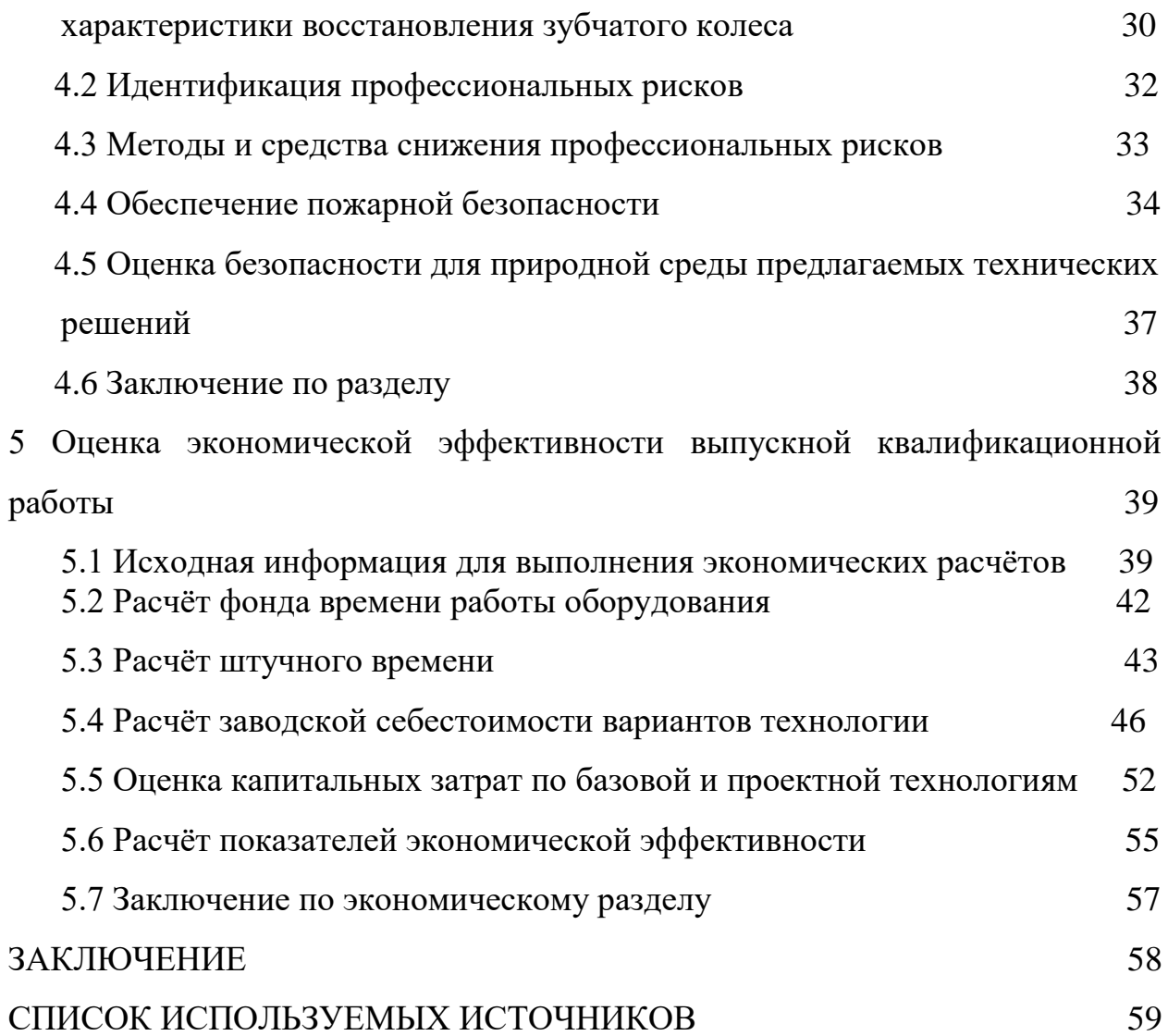

#### **Введение**

В настоящее время в различных мастерских и мелкосерийных производствах работает множество станков 50-70х годов. Они до сих пор пользуются спросом из-за доступной цены и широкого распространения. Однако большинство из них имеют износ различных движущихся частей, в том числе и зубчатых колес которые являются основным элементом большинства их механизмом. Износ зубьев, посадочных поверхностей, шлицевых и шпоночных соединений. Является естественным процессом, который может происходить существенно быстрее при неправильном обслуживании оборудования.

Вследствие чего возникает потребность в ремонте узлов и механизмов, а, следовательно, в изготовлении или восстановлении зубчатых колес. Обычно изношенные зубчатые колеса изготавливают заново либо же приходиться искать необходимые шестерни с других станков, что в некоторых случаях может быть затруднительно из-за редкости некоторых из них.

 В случае если на зубчатом колесе изношены только некоторые зубья или из-за специфических посадочных параметров изготовление новой получается слишком дорогим и долгим. Износ только некоторой части зубьев может заключаться в сколах, возникших в результате попадания инородных тел или превышении допустимых нагрузок. Также износ может естественным от долговременной работы узла, вызванным, несвоевременным или некачественным обслуживанием. Тогда рациональным решением будет восстановление изношенных зубьев.

В настоящее время зубчатые колеса восстанавливают ручной дуговой сваркой (РДС) с основным покрытием, однако этот способ не обеспечивает должной производительности.

Поэтому целью работы является повышение производительности при ремонте шестерни коробки подач.

#### **1 Анализ исходных данных по ремонту зубчатых колес**

6

### **1.1 Описание конструкции зубчатого колеса**

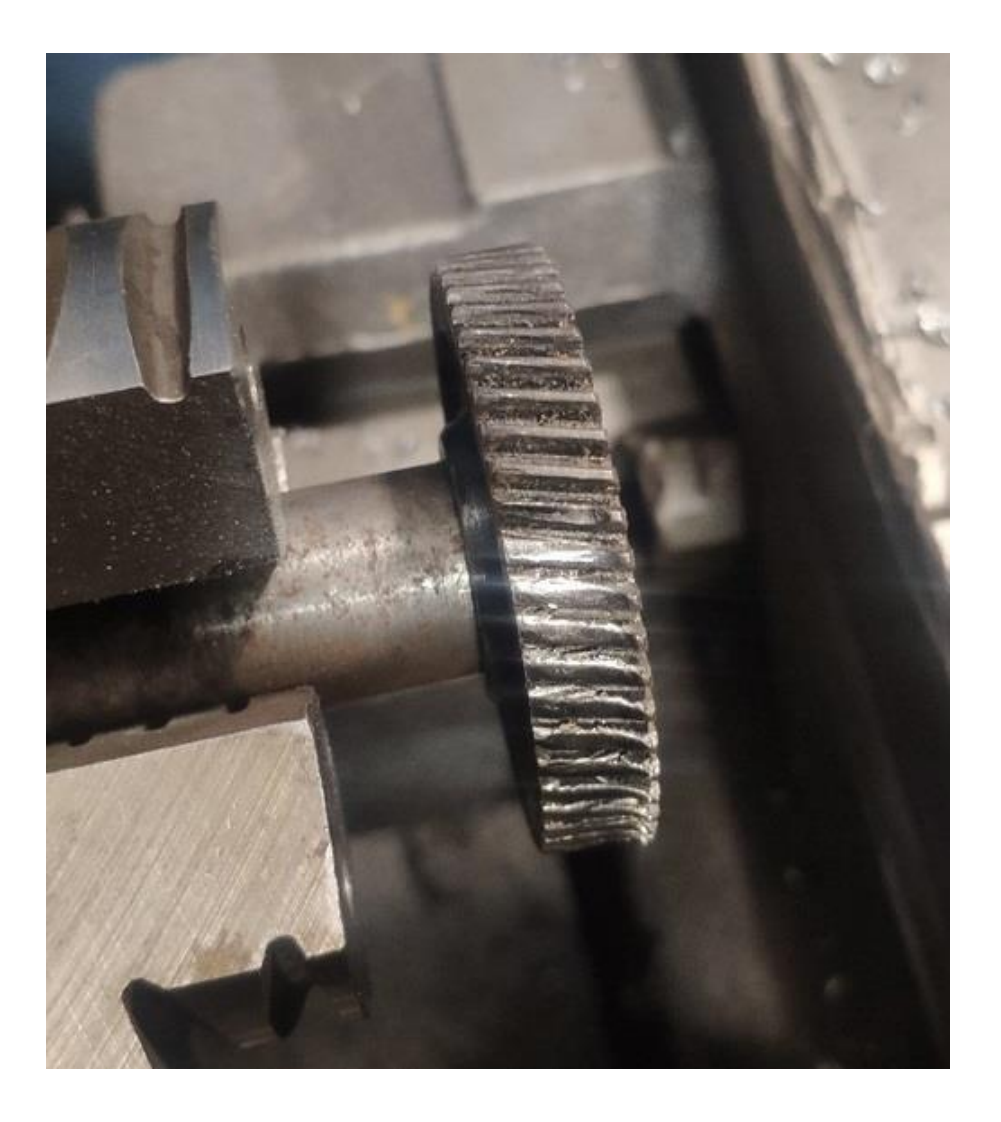

Рисунок 1 – Пример изношенной шестерни

«Зубчатое колесо - это механическое устройство, предназначенное для передачи крутящего момента и изменения скорости вращения между двумя валами. Оно состоит из цилиндрического или конического диска, на поверхности которого расположены зубья. Зубья имеют форму треугольников, причем их размеры и форма зависят от величины колеса, его назначения и условий эксплуатации.» [15]

«Зубчатые колеса могут быть одно- или многорядными, прямозубыми

или коническими, с разным числом зубьев. Они используются во многих механизмах, таких как автомобили, промышленные машины, часы, и т.д. Основными параметрами зубчатых колес являются модуль, диаметр, число зубьев, ширина зуба и глубина зуба. Модуль определяет размер зубьев и расстояние между ними, диаметр - размер колеса, число зубьев - количество зубьев на поверхности колеса, ширина зуба - расстояние между двумя противоположными зубьями, а глубина зуба - расстояние от вершины зуба до основания.» [3]

Важным параметром зубчатых колес является точность изготовления, которая определяет качество и надежность работы механизма. Для повышения точности используются различные методы обработки, такие как шлифовка, фрезерование и травление.

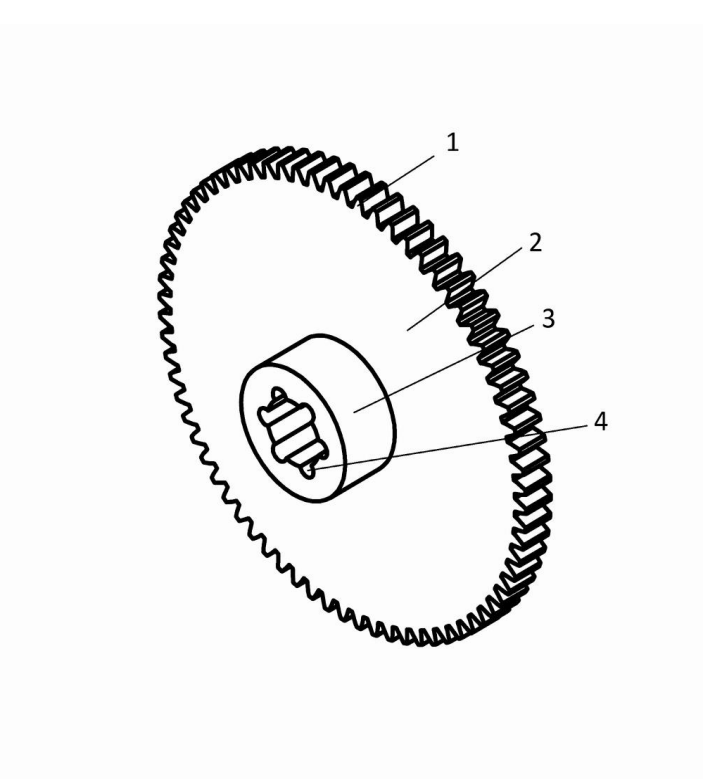

1 - венец; 2 - обод; 3 - ступица; 4 – шлицы Рисунок 2 – Шестерня токарного станка 1а616 сталь 40Х

#### <span id="page-7-0"></span>**1.2 [Свойства металла](#page-7-0) зубчатого колеса**

Сталь 45 и 40Х - это конструкционные среднеуглеродистые стали, которые широко применяются для изготовления деталей повышенной прочности, таких как валы, шестерни, зубчатые рейки, шпиндели и другие. После термической обработки сталь 40Х может использоваться для изготовления насадок, разверток и корпусов метчиков. Аналогично сталь 40Х может применяться для создания ответственных конструкций, например, осей, валов, зубчатых колес, болтов или плунжеров.

«Сталь марок 35, 40 и 45 являются углеродистыми улучшаемыми сталями, которые подходят для изготовления деталей небольших сечений и работающих при невысоких нагрузках. Для деталей больших габаритов рекомендуется использовать легированные стали с большей прокаливаемостью, а для особо крупных деталей - высоколегированные стали с высокими механическими свойствами по всему сечению. Хромистые стали марок 30X, 38X, 40X и 50X с содержанием хрома от 0,3% до 0,5% подходят для средненагруженных деталей. С увеличением содержания углерода возрастает прочность, но снижаются пластичность и вязкость.

Прокаливаемость хромистых сталей невелика, а порог хладноломкости варьируется от 0 до -100°С. Сталь марок 38Х и 40Х обладают повышенной прочностью и используются для изготовления коленчатых валов, осей, шестерен, болтов ответственного назначения, а стали 45Х и 50Х - для изделий, работающих на износ без значительных ударных нагрузок, например, крупных шестерн и некоторых валов. После высокого отпуска охлаждение хромистых сталей должно быть быстрым, для мелких деталей - в масле, а для крупных - в воде, чтобы избежать отпускной хрупкости.» [20]

9

| Химический состав стали 40Х в % |               |  |  |  |
|---------------------------------|---------------|--|--|--|
| $\mathsf{C}$                    | $0,36 - 0,44$ |  |  |  |
| Si                              | $0,17 - 0,37$ |  |  |  |
| Mr                              | $0,5 - 0,8$   |  |  |  |
| Ni                              | до 0,3        |  |  |  |
| S                               | до 0,035      |  |  |  |
| $\mathbf{P}$                    | до 0,035      |  |  |  |
| Cr                              | $0,8 - 1,1$   |  |  |  |
| Cu                              | до 0,3        |  |  |  |
| Fe                              | ~297          |  |  |  |

Таблица 1 – «Химический состав материала» [18]

Таблица 2 – «Механические свойства материала в зависимости от температуры отпуска» [20]

| Механические свойства стали 40Х в зависимости от температуры отпуска |                       |                                                  |    |    |                             |     |  |
|----------------------------------------------------------------------|-----------------------|--------------------------------------------------|----|----|-----------------------------|-----|--|
| Температура отпуска, °С                                              | $\sigma_{0.2}$ (MITa) | $\sigma_{B}(M\Pi a)   \delta_{5} (\%)  \psi \% $ |    |    | KCU (кДж / м <sup>2</sup> ) | HB  |  |
| 200                                                                  | 1560                  | 1760                                             | 8  | 35 | 29                          | 552 |  |
| 300                                                                  | 1390                  | 1610                                             | 8  | 35 | 20                          | 498 |  |
| 400                                                                  | 1180                  | 1320                                             | 9  | 40 | 49                          | 417 |  |
| 500                                                                  | 910                   | 1150                                             |    | 49 | 69                          | 326 |  |
| 600                                                                  | 720                   | 860                                              | 14 | 60 | 147                         | 265 |  |

<span id="page-9-0"></span>Таблица 3 – Механические свойства материала в зависимости от сечения [20]

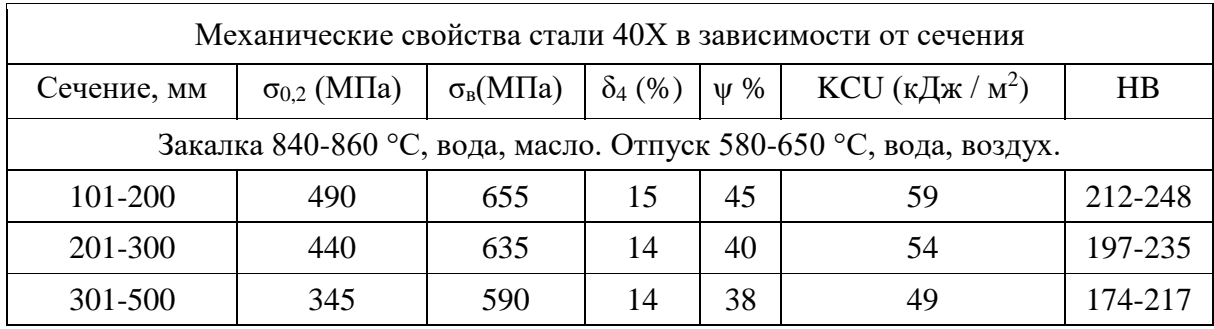

## **1.3 Анализ возможных способов наплавки изношенных зубьев шестерни**

Сталь 40х относится к легированным конструкционным сталям, содержащим хром и молибден. Она обладает высокой прочностью, твердостью и устойчивостью к коррозии. Сварка стали 40х может быть выполнена различными методами, включая дуговую сварку, газовую сварку и лазерную сварку.

Дуговая сварка стали 40х может быть выполнена методами MMA (ручная дуговая сварка), TIG (инертный газовый сварочный аппарат) и MIG/MAG (автоматическая сварка в среде инертного газа). «При сварке стали 40х необходимо учитывать ее высокую термическую проводимость, что может привести к быстрому остыванию сварочного шва и образованию трещин» [17]. Для предотвращения этого необходимо использовать специальные методы и технологии сварки, а также контролировать температуру и скорость нагрева.

«Газовая сварка стали 40х может быть выполнена методами ацетиленовой и пропановой сварки. Однако, эти методы обладают низкой производительностью и не могут использоваться для сварки толстых металлических конструкций» [13].

Лазерная сварка стали 40х является наиболее эффективным и точным методом сварки. Она позволяет выполнить сварку с высокой точностью и минимальным влиянием на окружающие материалы. Однако, этот метод требует специального оборудования и высокой квалификации сварщика.

Рассмотрим четыре возможных вариантов электродуговой наплавки.

#### **1.3.1 Ручная дуговая наплавка**

«Из всех видов сварки это самый простой и доступный. При сварке стали 45 или 40Х необходимы электроды тип Э85. марки УОНИИ-13/55, т.к. они предназначены для сварки легированных сталей и имеют покрытие с пониженным содержанием водорода» [16]. Однако при наплавке в несколько

11

проходов перед каждым из них нужно проводить зачистку от шлака. Следовательно данный способ будет не удобен в работе.

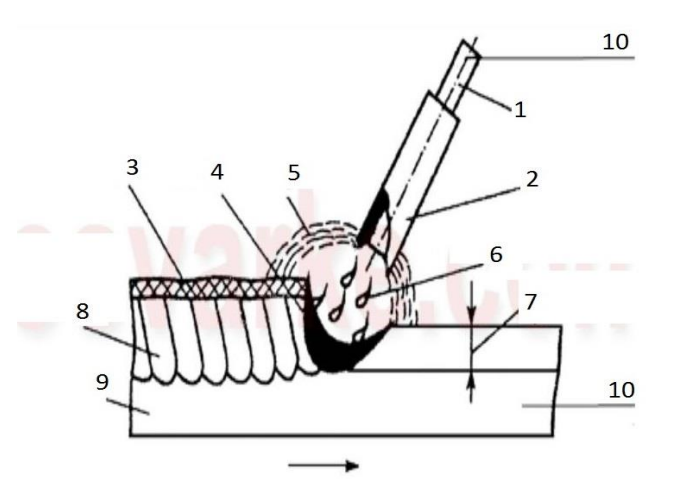

1 – стержень электрода; 2 – электродное покрытие; 3 – шлаковая корка; 4 – сварочная ванна; 5 – газовая защита; 6 – капля электродного металла; 7 – глубина проплавления; 8 – закристаллизовавшийся металл шва; 9 – свариваемое изделие; 10 – места подачи тока.

Рисунок 3 – Схема ручной дуговой наплавки покрытым электродом

#### **1.3.2 Электродуговая наплавка**

«Известна электродуговая наплавка неплавящимся электродом в среде инертных газов. Этот способ является самым применяемым и качественным способом наплавки стали 45 или 40х» [14]. При данном типе сварки применяется подача аргона в зону сварки с целью защиты сварочной ванны от воздействия газов содержащихся в воздухе. В качество присадочного материала применяется проволока из той же марки стали, что и сама деталь. Однако данным способом наплавить большой объем металла может быть проблематично. Следовательно этот способ хоть и обладает массой плюсов, будет не очень удобен в наплавке.

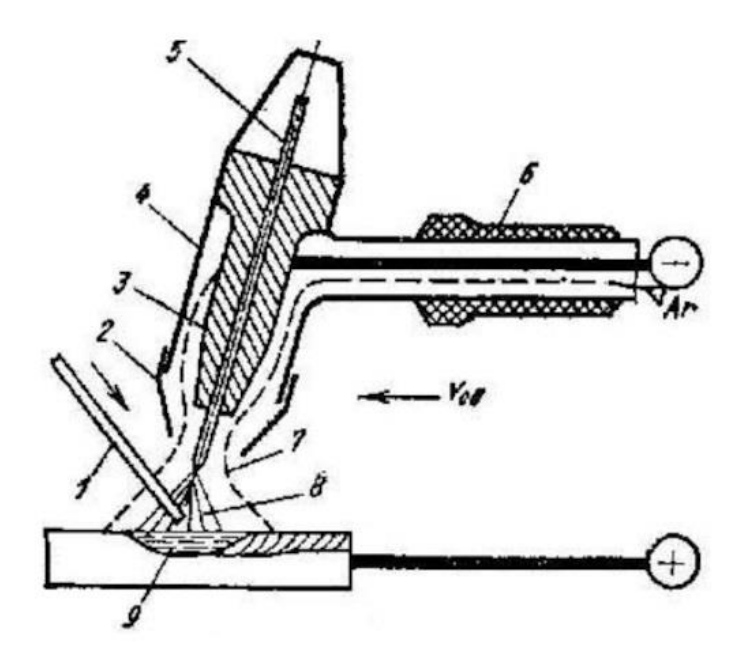

1 – присадочный пруток; 2 – сопло; 3 – токопроводящий мундштук; 4 – корпус горелки; 5 – неплавящийся вольфрамовый электрод; 6 – рукоять горелки; 7 – защитный газ; 8 – сварочная дуга; 9 – сварочная ванна

Рисунок 4 - электродуговая наплавка неплавящимся электродом в среде инертных газов

## **1.3.3 Механизированная наплавка проволокой сплошного сечения в защитном газе**

Известна механизированная наплавка плавящимся электродом в среде защитных газов. «Имеет свои в преимущества в числе которых: простота в использовании, чистый шов, возможность наплавки в любых пространственных положениях, возможность наплавки как небольших, так и крупногабаритных деталей, а так же высокая производительность работы» [19]. Еще одним преимуществом является больший контроль при наплавке. В следствии чего можно оставлять меньший припуск под мех. Обработку что повышает эффективность ремонта. Для сварки данных марок сталей применяют проволоки Нп-30ХГСА и газовую защиту  $CO_2$  или  $CO_2+Ar$ . Следовательно, данный метод сварки подходит для поставленных задач.

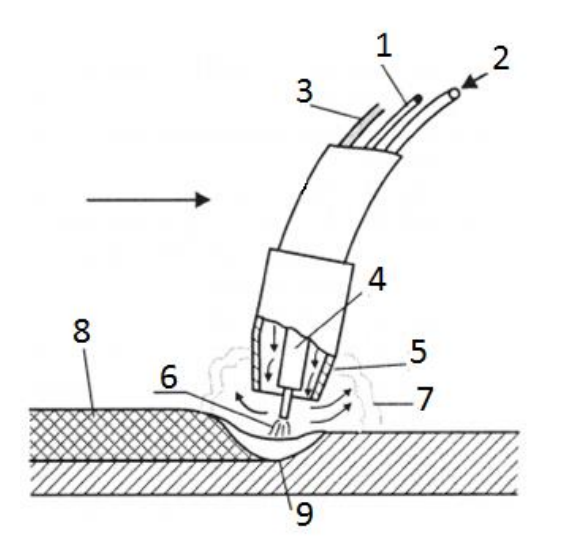

1 – электродная проволока; 2 – трубка подачи защитного газа; 3 – сварочный кабель; 4 – контактная трубка; 5 – газовое сепло; 6 – дуга; 7 – защитный газ; 8 - застывший металл шва; 9 – сварочная ванна

Рисунок 5 – Механизированная наплавка

#### **1.3.4 Механизированная сварка самозащитной порошковой проволокой**

«Известна механизированная сварка самозащитной порошковой проволокой. В отличии от предыдущего варианта данный способ не требует газовой защиты в процессе сварки, т.к. проволока представляет собой трубку наполненную порошком, который при расплавлении создает шлаковую пленку на поверхности шва и защищает его от окисления.» [1] Однако, при данном способе необходимо производить зачистку сварного шва перед наплавлением следующего слоя. Следовательно, этим способом нежелательно производить ремонт зубьев.

14

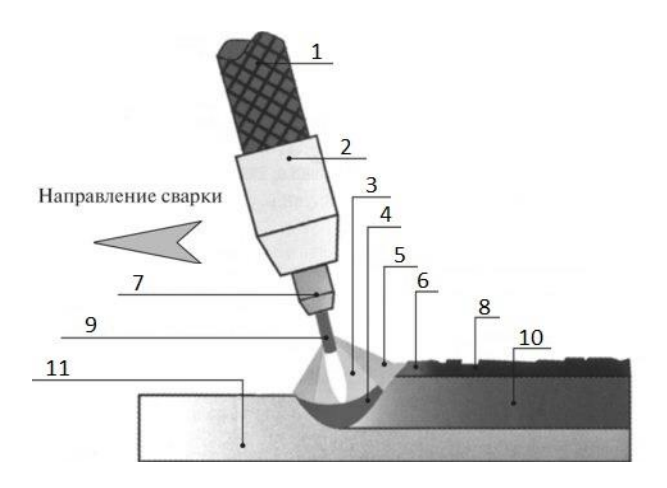

1 – горелка; 2 – изолятор; 3 – дуга; 4 – сварочная ванна;

2 – защитная атмосфера; – жидкий шлак; 7 – контактор; 8 – застывший шлак; 9 – порошковая проволока;

10 – застывший металл; 11 – свариваемое изделие

## Рисунок 6 - Механизированная сварка самозащитной порошковой проволокой

Таким образом, в результате проведенного анализа выбираем механизированную наплавку плавящимся электродом в среде смеси защитных газов.

Для достижения поставленной цели необходимо решить следующие задачи:

1. Разработать технологический процесс восстановления изношенных зубчатых колес.

<span id="page-14-0"></span>2. Подобрать оборудование, подходящее к критериям представленному технологическому процесса.

15

## **2 [Технологический процесс обработки](#page-14-0) и наплавки зубчатого колеса**

#### **2.1 Удаление изношенных зубьев**

Срезать изношенные зубья до основания зуба. Обработку производить углошлифовальной машиной Makita GA6021C на 9000об/мин зачистным кругом "луга" диаметром 150мм, толщиной 6мм и посадочным диаметром 22.2мм.

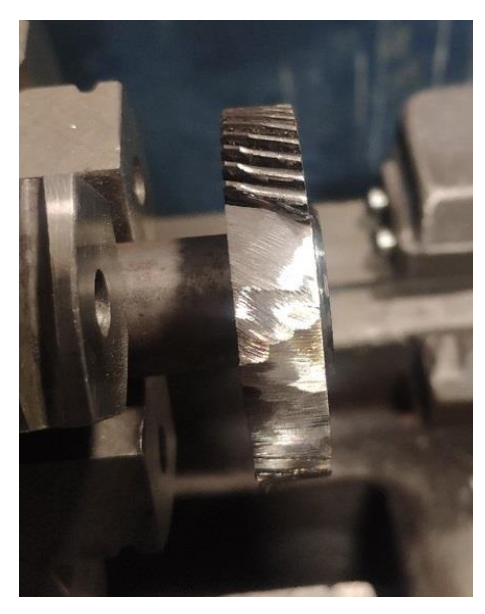

Рисунок 7 – Шестерня с удаленными изношенными зубьями

Данная операция, включает в себя:

-удаление участков с изношенными зубьями;

-зачистку металла от коррозии;

-подготовка поверхности по наплавку.

#### **2.2 Обезжиривание**

«Удаление загрязнений с деталей является важной операцией в производстве ремонтных изделий. От качества выполнения этой операции зависят производительность труда рабочих-ремонтников, эффективность использования оборудования и долговечность отремонтированных изделий. Если загрязнения не удаляются на постах мойки, они могут распространяться по цехам и вызывать интенсивное изнашивание сопряжений на постах сборки.» [22] Загрязнения на деталях, восстанавливаемых наплавкой, могут привести к образованию пор и раковин в наплавленном металле. Поэтому очистка деталей от загрязнений является специфической и важной операцией в ремонтном производстве. «Сначала поместить в ванну с ацетоном и пользуясь металлической щеткой очистить от отложений смазочных материалов и возможной коррозии. После протравить поверхность в 10% растворе серной кислоты при температуре 20°C. Последним этапом промыть деталь в проточной воде для того чтобы смыть остатки кислоты. » [2]

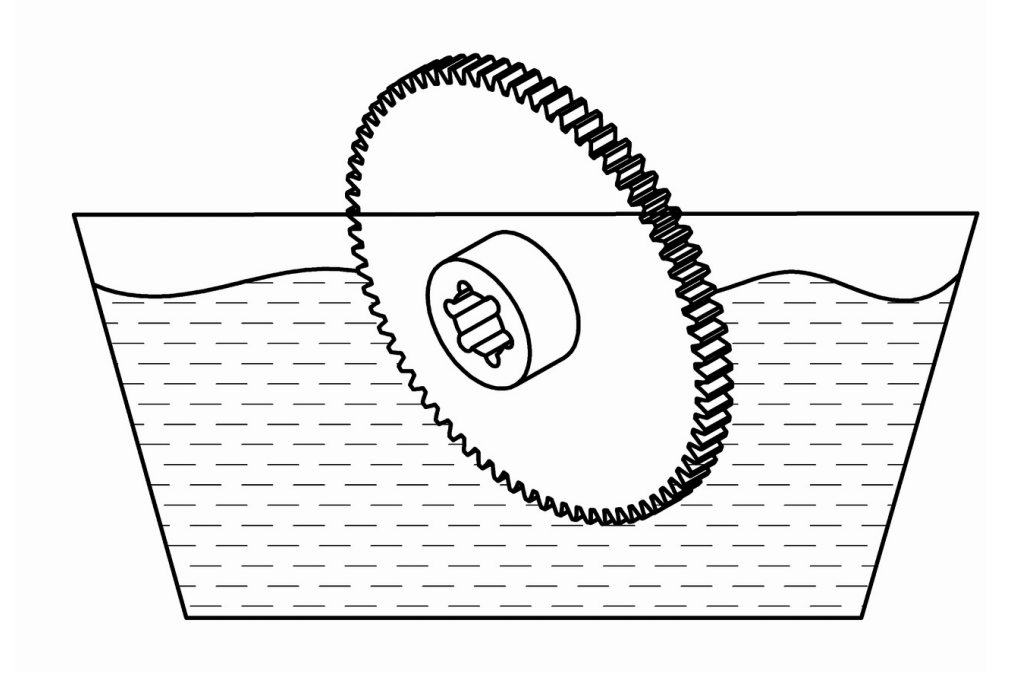

Рисунок 8- Обезжиривание шестерни

### **2.3 Наплавка**

Перед наплавкой необходимо прогреть всю деталь или при невозможности этого, ту часть детали на которой будет производится наплавка металла до 200-250°С, контроль температуры осуществлять по цветам побежалости (греть до соломенно-желтого). «Необходимо наплавить металл на зачищенные участки, при необходимости наплавку производить в несколько проходов.» [6] Объем наплавленного металла должен обеспечивать припуск не менее 2мм. Наплавка производится сварочным инвертором СВАРОГ PRO MIG 200 сварочной проволокой «Нп-30ХГСА» [21] диаметром 1мм в среде сварочной смеси Ar10% +CO<sub>2</sub>90%. Ток сварки необходимо выставить на 150А, напряжение на 23В, расход газа на 10л/мин и скорость подачи проволоки на 150м/ч.

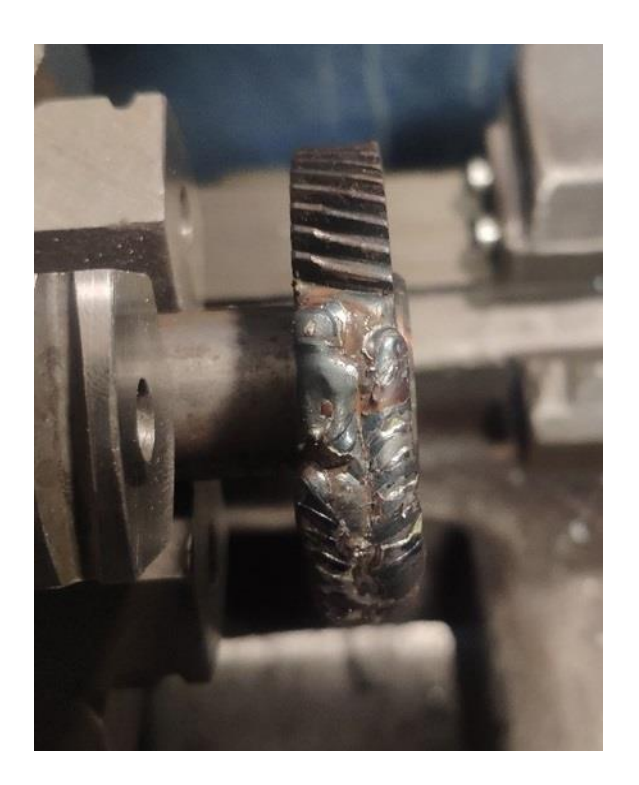

Рисунок 9- Участок после наплавки

### **2.4 Механическая обработка**

Следующая операция это механическая обработка, которая производится на токарном станке модели 1А616 а затем на фрезерном 6В75. На токарном станке необходимо снять припуски заложенные на обработку зуба с трех его сторон, до чистовых размеров по диаметру и толщине обода с точностью 0,1 мм. Режимы резания при токарной обработке установить на 250об/мин и подачу на 0.1мм/об. Последующая обработка ведется на универсально фрезерном станке 6В75 с использованием универсальной делительной головки (УДГ-160) и фрезы необходимого модуля и номера, в данном случае модуль 2 №7. Необходимо выставить предварительно проточенную заготовку с минимальным биением в делительной головке. После чего следует обнулиться от целых зубьев (при их наличии) и нарезать зубья на участках где производилась наплавка. Режимы резания при фрезеровке установить на 150об/мин и подачу 17мм/мин.

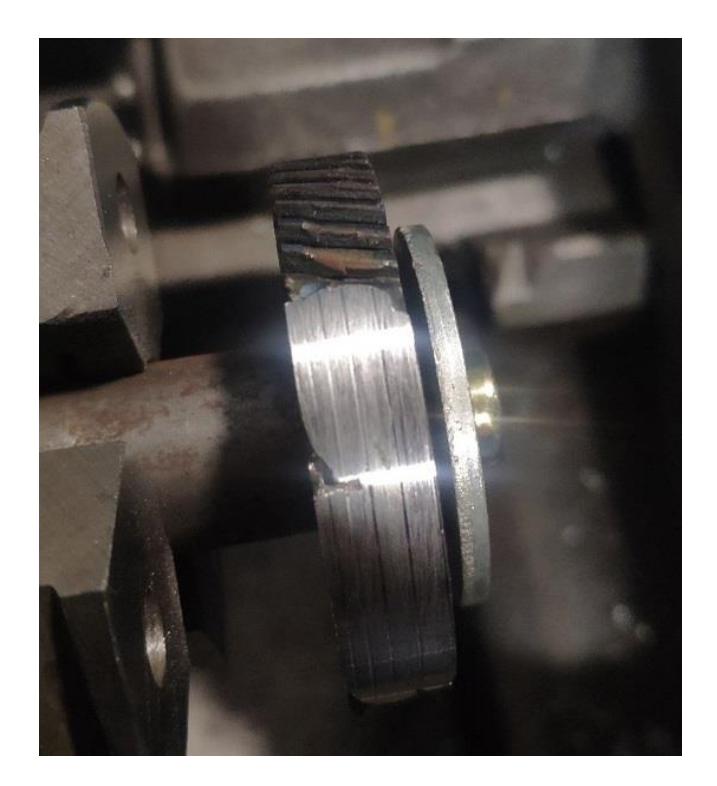

Рисунок 10- Зубчатое колесо после токарной обработки

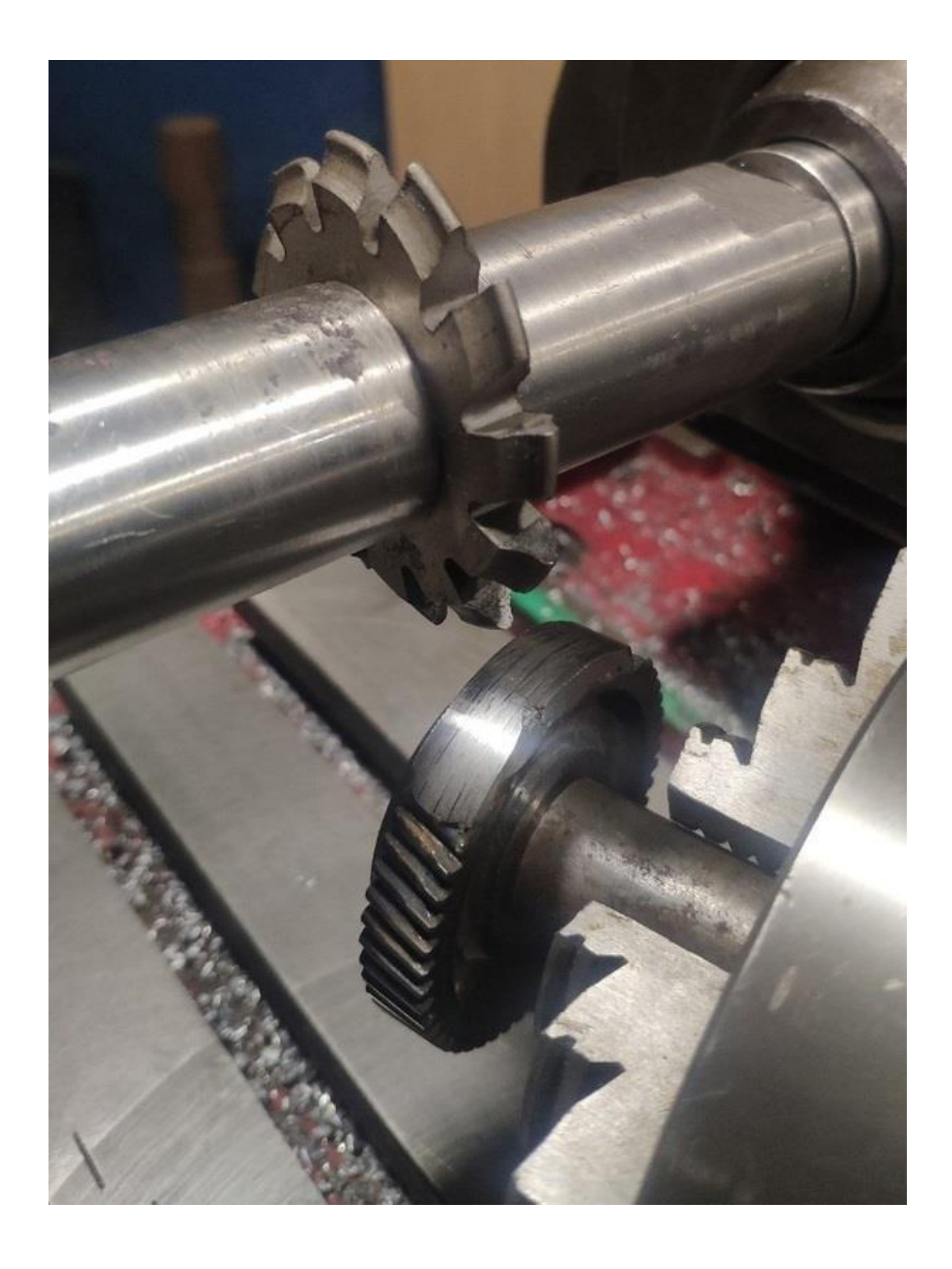

Рисунок 11- Процесс нарезания зубьев

#### **2.5 Термообработка**

После механической обработки произвести закалку. Зубчатое колесо нагреть до 840°С и остудить в масле, потом поместить заготовку в муфельную печь МП-2УМ (для отпуска) разогретую до 300-350°С. «Отпуск проводить 1 час, а после остудить в воде. Данная операция уменьшит вероятность появления холодных трещин и снимет внутренние напряжения, возникшие в процессе сварки и закалки.»[7]

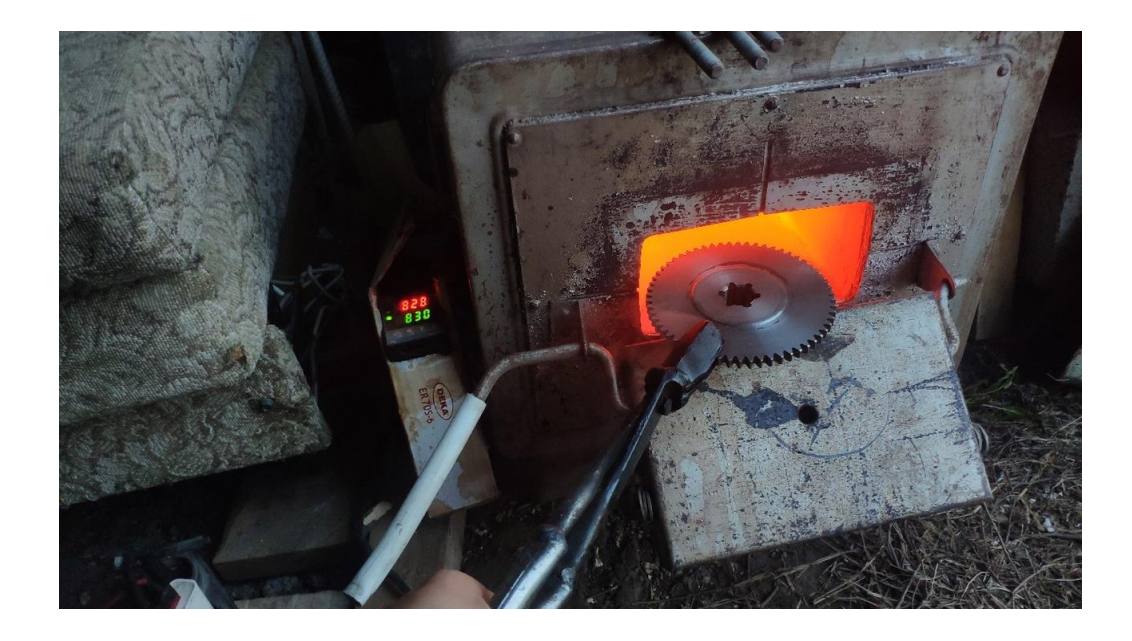

Рисунок 12- Термообработка

### **2.6 Контроль качества**

Следующим этапом проводится визуальный контроль 100% зубьев, с использованием лупы с увеличением в 3-7 раз в помещении при освещении не менее 500Лк. «Целью осмотра является поиск дефектов наплавки проявившихся при обработке и заусенцев после механической обработки. При обнаружении заусенцев их следует зачистить.» [8] В случае же если были обнаружены трещины или непровары, следует повторить все этапы обработки на местах обнаружения дефектов.

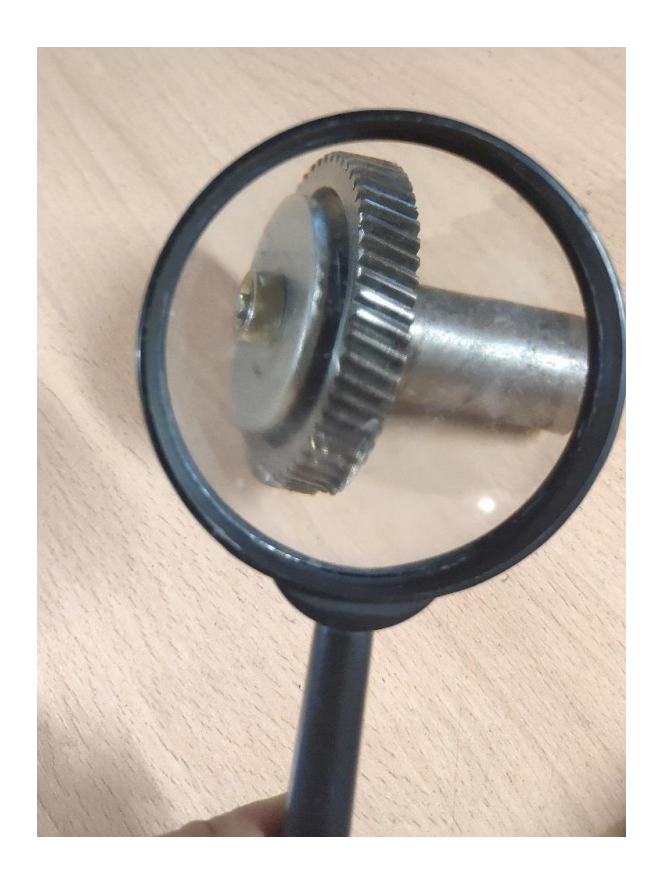

Рисунок 13- Контроль качества

Последняя операция это контроль твердости при помощи электронного твердомера Leeb (рисунок 20). Необходимо произвести замер твердости нескольких заводских зубьев и сравнить с твердостью восстановленных. Твердость не должна отличаться более чем на 15%.

**3 Выбор оборудования для восстановления зубчатого колеса коробки подач токарного станка**

#### **3.1 Углошлифовальная машина**

Углошлифовальная машина Makita GA6021C (рисунок 14) это ручной инструмент позволяющий выполнять широкий спектр задач по обработке различных материалов. В данном случае он будет применяться для удаления изношенных зубьев и зачистки металла перед наплавкой.

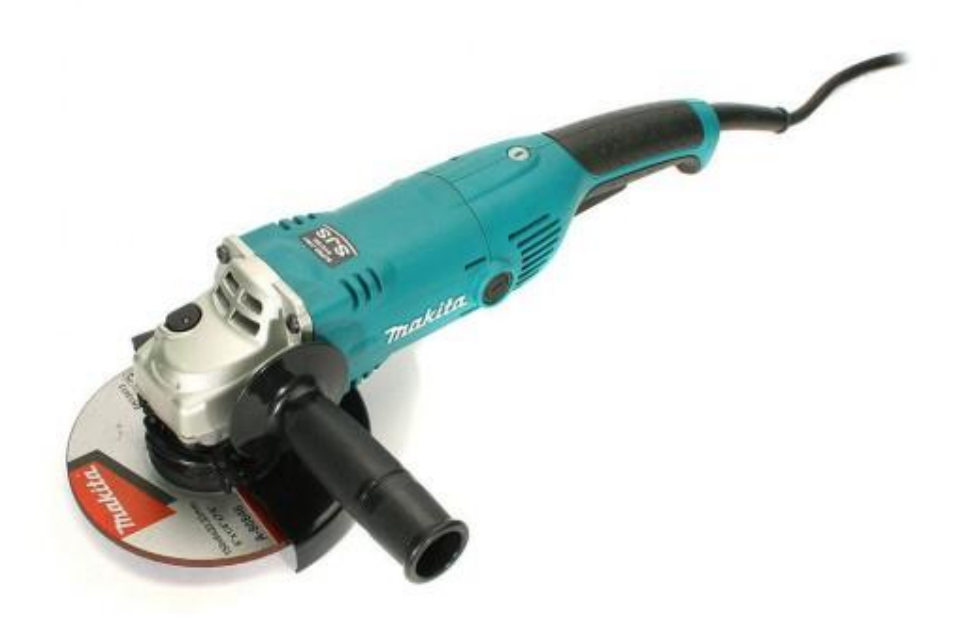

Рисунок 14 - Углошлифовальная машина Makita GA6021C

Технические характеристики углошлифовальной машины: 1) Мощность - 1450 Вт; 2) Частота вращения - 9000 об/мин; 3) Напряжение - 220 В; 4) Диаметр диска - 150 мм.

#### **3.2 Сварочный аппарат**

Инверторный сварочный аппарат СВАРОГ PRO MIG 200 (рисунок 15) предназначен для сварки в среде защитных газов плавящейся проволокой сечением до 1 мм. Имеет встроенный механизм подачи проволоки Вмещающий катушки от 1 до 5кг.

Технические характеристики: 1) Скорость подачи проволоки 90-961м/ч; 2) Сварочный ток 30 - 200 А; 3) Напряжение питания– 220В; 4) Диаметр подаваемой проволоки - 0,6-1,0 мм; 5) Напряжение холостого хода 50В; 6) MIG/MAG ток при ПВ 100% 155 А; 7) Габаритные размеры – 470x190x315мм; 8) Вес 13.30 кг.

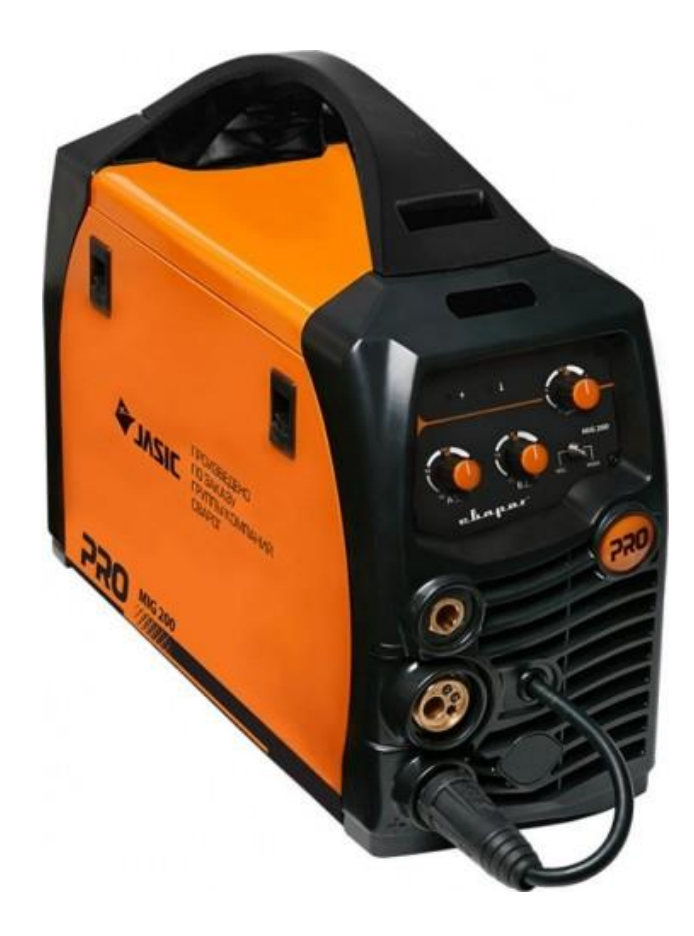

Рисунок 15 – Сварочный инвертор СВАРОГ PRO MIG 200

### **3.3 Муфельная печь**

Муфельная печь МП-2УМ (рисунок 16) предназначена для термической обработки различных изделий, в частности закалки и отпуска стальных узлов механизмов.

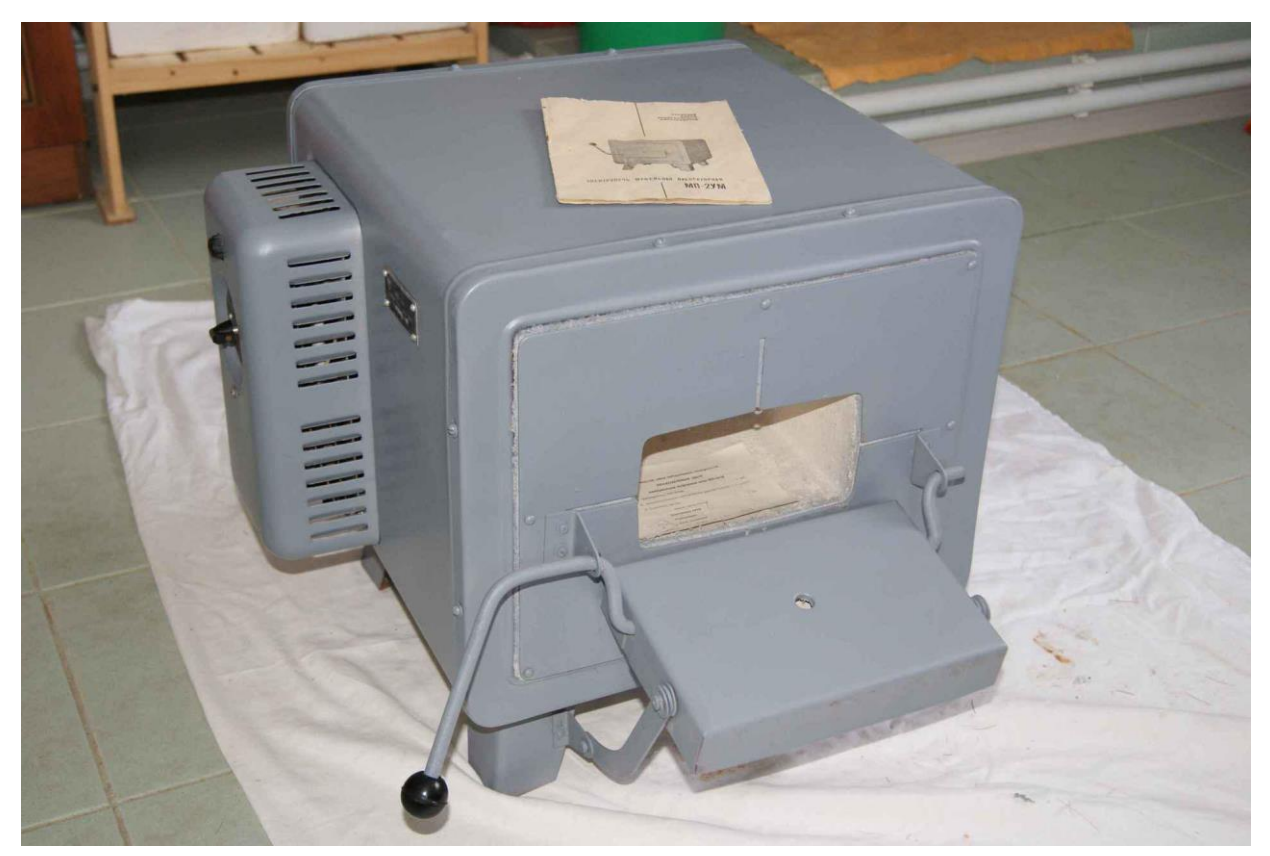

Рисунок 16 – Муфельная печь МП-2УМ

Технические характеристики: 1) Мощность —2600±200 вт; 2) Рабочая среда —воздух; 3) Напряжение питания– 220В; 4) Максимальная рабочая температура —1000°С; 5) Время разогрева незагруженной электропечи до максимальной температуры, не более — 140 мин; 6) Точность поддержания температуры при 1000°С — ±14°С; 7) Размеры рабочего пространства 245х170х90мм; 8) Габаритные размеры –  $460x515x450$ мм.

### **3.4 Токарно винторезный станок 1А616**

Токарный станок 1А616 предназначен для токарной обработки относительно небольших деталей, фланцев и других сравнительно коротких диаметром до Ø 320 мм а также валов диаметром до 180мм из различных материалов быстрорежущими и твердосплавными инструментами в условиях индивидуального и серийного производства. «Станок способен нарезать метрические, дюймовые, модульные и питчевые резьбы.» [9]

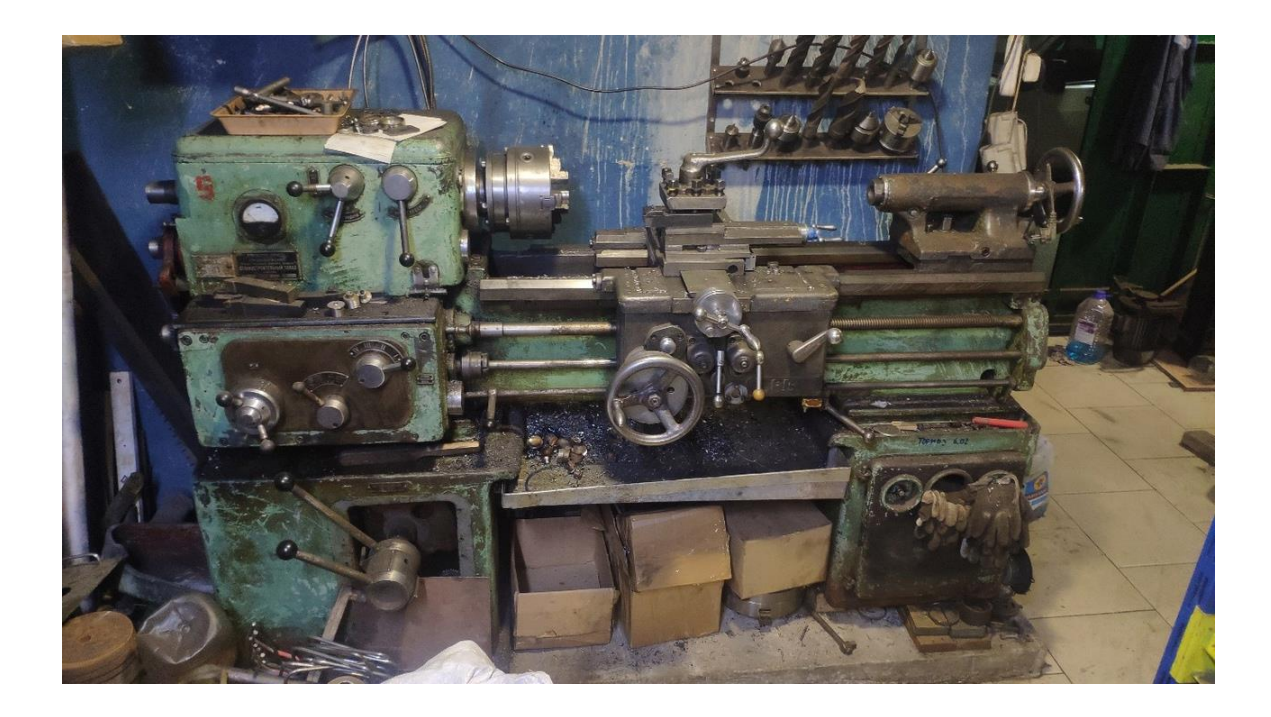

Рисунок 17 – Токарно-винторезный станок 1а616

Технические характеристики: 1) Максимальный диаметр обработки над станиной 320мм; 2) Максимальный диаметр обработки над суппортом 180мм; 3) Наибольшая длина заготовки, обрабатываемой в центрах 710мм; 4) Мощность электродвигателя 4,5Квт; 5) Масса станка 1500кг; 6) Габаритные размеры 2135 х 1225 х 1220мм.

# **3.5 Широкоуниверсальный инструментальный фрезерный станок 6в75**

«Фрезерный станок модели 6В75 предназначен для фрезерования деталей цилиндрическими, дисковыми и фасонными фрезами при помощи горизонтального шпинделя, и торцовыми, концевыми и шпоночными фрезами при помощи поворотного вертикального шпинделя, который при необходимости может быть повернут под углом.

Обрабатываемая деталь может быть установлена на основном столе с вертикальной рабочей плоскостью или на угловом столе с горизонтальной рабочей плоскостью. Для обработки наклонных поверхностей деталь может устанавливаться на универсальном столе.

Станок 6В75 применяется в единичном и мелкосерийном производстве в инструментальных и механических цехах машиностроительных предприятий.» [23]

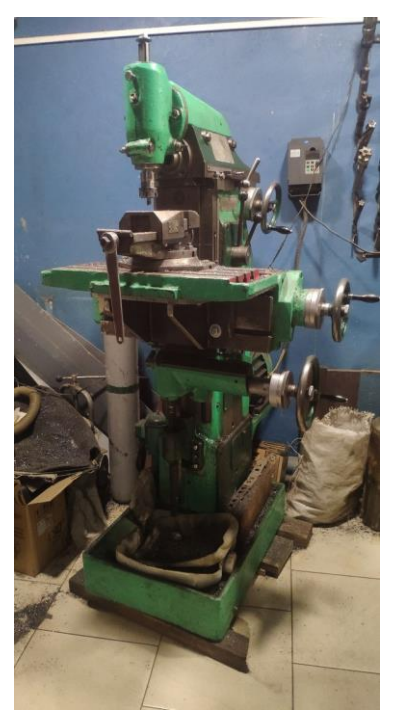

Рисунок 18 – Фрезерный станок 6В75

Технические характеристики: 1) Наибольшее продольное перемещение стола 250мм; 2) Наибольшее поперечное перемещение шпиндельной бабки 150мм; 3) Наибольшее вертикальное перемещение стола 290мм; 4) Диапазон оборотов 95-1860об/мин; 5) Конус в вертикальном и горизонтальном шпинделях Морзе 4; 6) Мощность электродвигателя 1.7Квт; 7) Масса станка 855кг; 8) Габаритные размеры 1150х1100х1600мм.

#### **3.6 Универсальная делительная головка 160**

«Универсальная делительная головка (УДГ) применяется для деления на равномерные части и закрепления обрабатываемых деталей. Универсальная делительная головка широко используется в механической обработке для изготовления инструментов, запчастей и других деталей.»[10] Она обеспечивает точность и высокую производительность в процессе деления деталей .При нарезании зубчатых колес все зубья будут располагаться равномерно и иметь одинаковую форму.

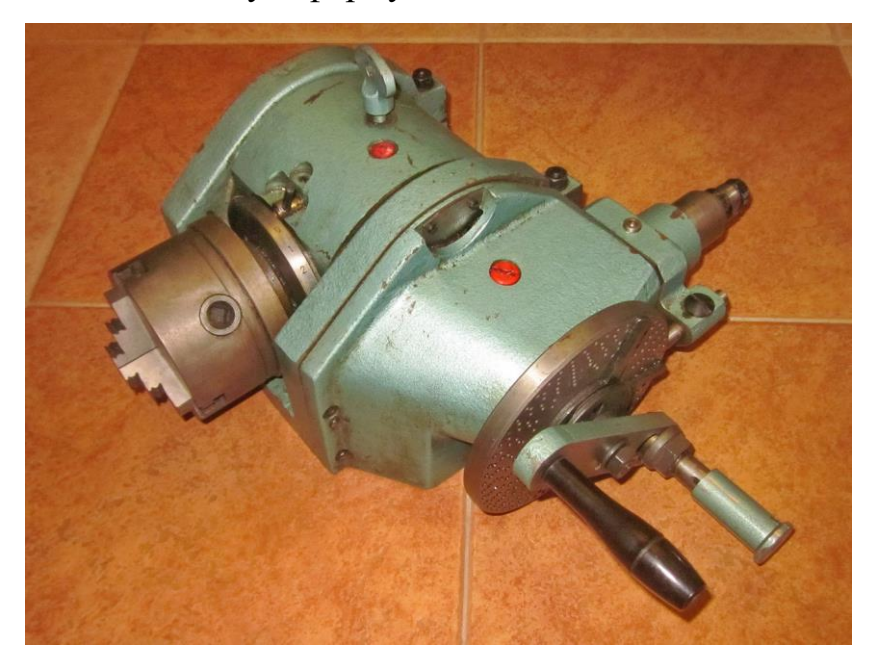

Рисунок 19 – Делительная головка УДГ-160

Технические характеристики: 1) Максимальный диаметр заготовки

160мм; 2) Передаточное отношение червячной передачи 1 к 40; 3) Диаметр сквозного отверстия шпинделя 14.9мм; 4) Диаметр патрона 100мм; 5) Конус шпинделя Морзе 2; 6) Диапазон деления 2-400; 7) Масса 35.5кг; 8) Габаритные размеры основания 212х156мм.

#### **3.7 Цифровой твердомер Leeb**

Цифровой твердомер позволяет определять твердость различных материалов с высокой точностью а также позволяет производить измерения непосредственно на месте, что весьма удобно в случае если измеряемая деталь габаритная.

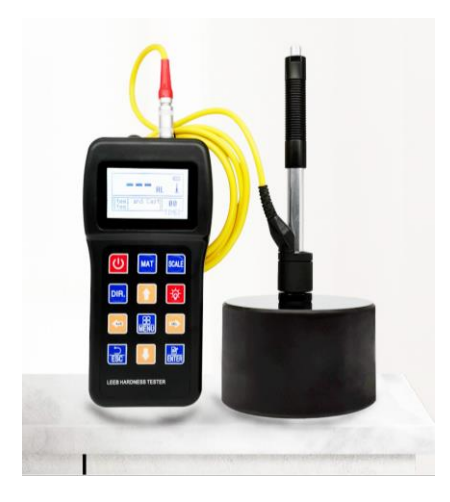

Рисунок 20- Твердомер Leeb

Технические характеристики: 1) Диапазон измерения: (170-960)HLD, (17-68,5) HRC (19-651)HB, (80-976)HV, (30-100)HS, (59-85)HRA, (13- 100)HRB; 2) Разрешение: 1HL, 1HV, 1HB, 0.1HRB, 0.1HRC, 0.1HS;

3) Измеряемые Материалы: сталь, легированная инструментальная сталь, нержавеющая сталь, серый чугун, алюминий, латунь, бронза;

4) Непрерывный период работы около 100 часов (с выключенной подсветкой).

#### **4 Безопасность и экологичность технического объекта**

## **4.1 Конструктивно-технологические и организационно-технические характеристики восстановления зубчатого колеса**

Тема выпускной квалификационной работы: Технологический процесс восстановления зубчатого колеса коробки подач токарного станка. Цех, в условиях которого будет реализован технологический процесс восстановления зубчатого колеса должен иметь шесть рабочих зон: зону абразивной обработки; обезжиривания; сварочно-наплавочный участок; участок термообработки; механической и зона контроля качества. (рисунок 20).

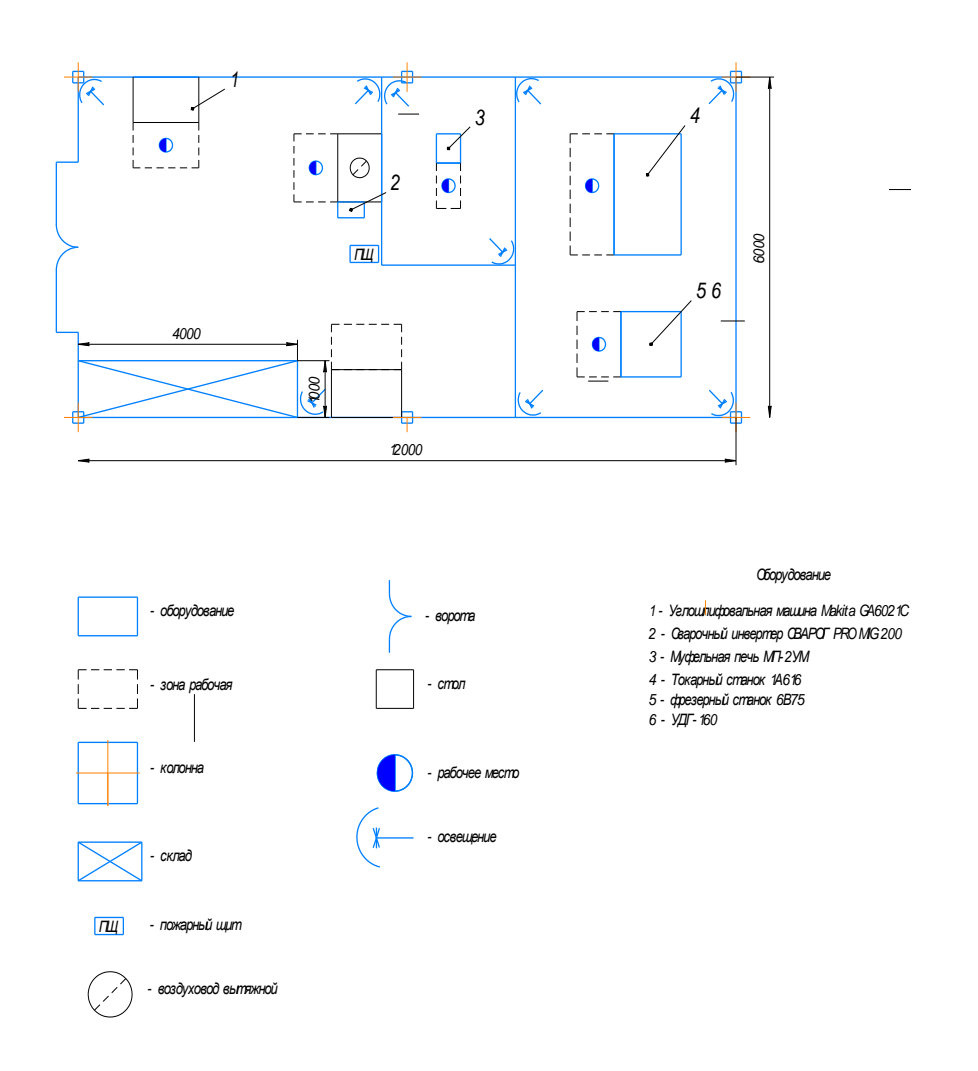

Рисунок 21 – Планировка участка восстановления зубчатого колеса

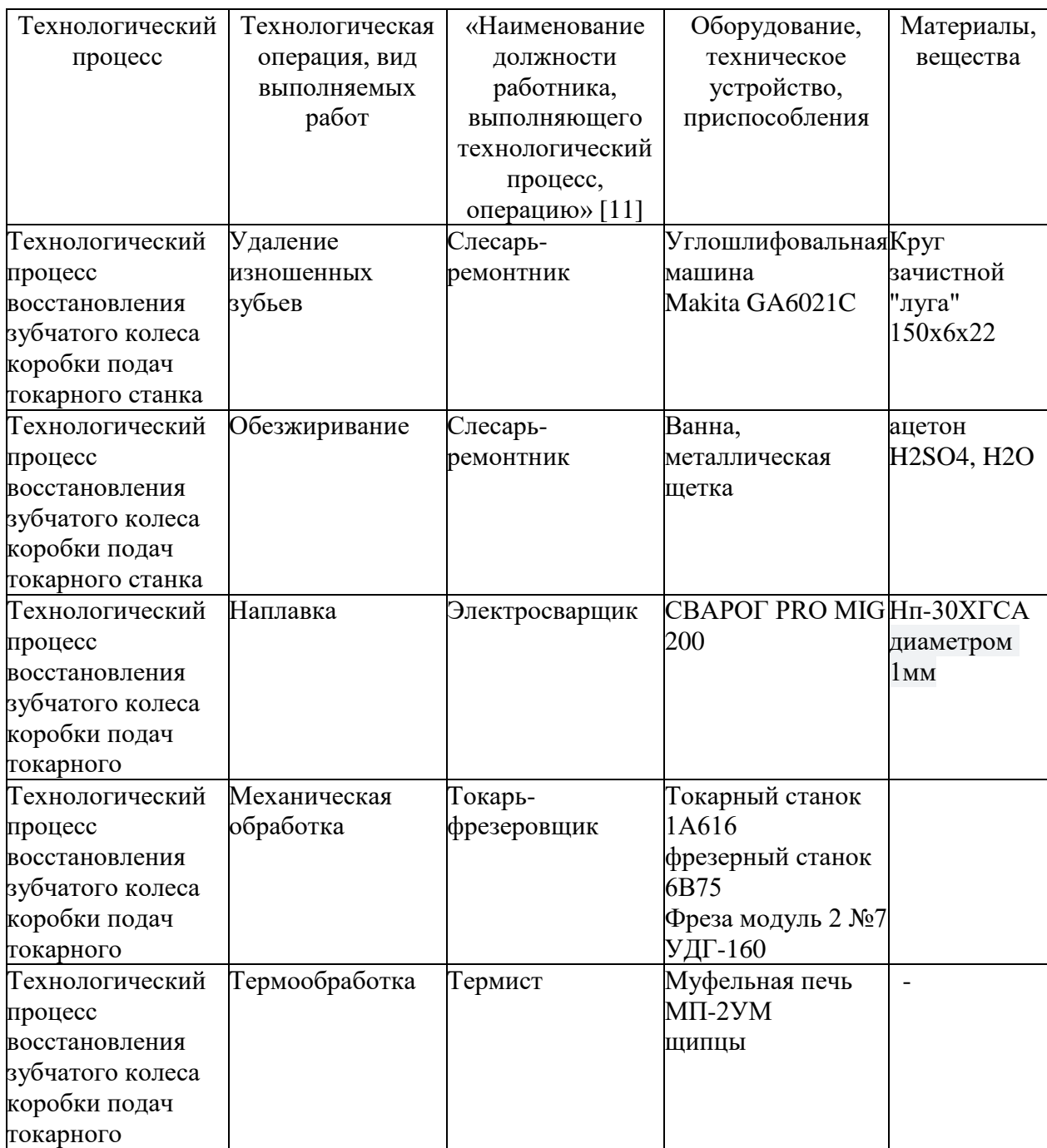

Таблица 4 – «Технологический паспорт восстановления зубчатого колеса» [4]

## **4.2 Определение профессиональных рисков**

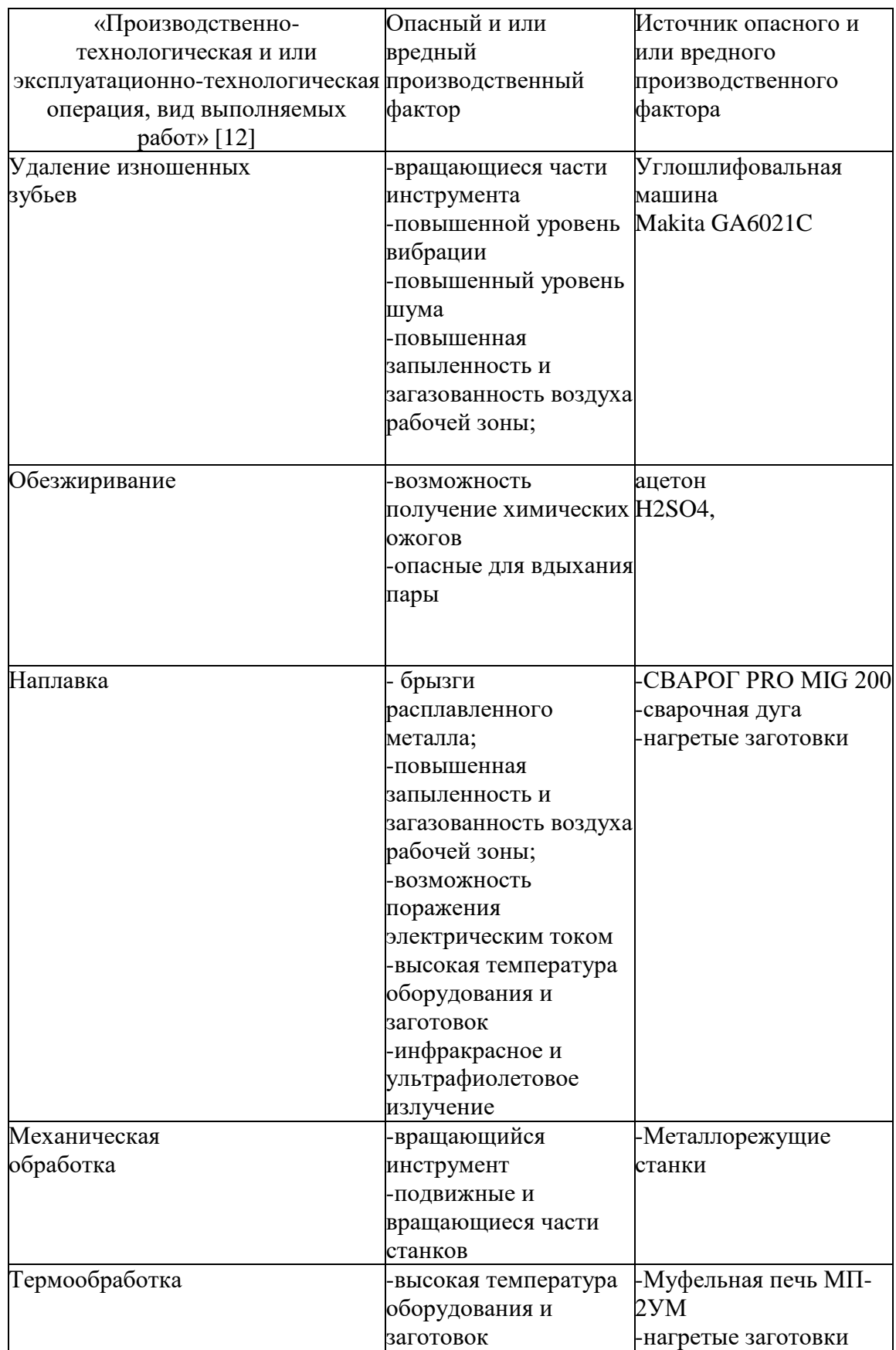

Таблица 5 – «Определение профессиональных рисков» [4]

## **4.3 Методы и средства снижения профессиональных рисков**

## Таблица 6 – «Технологические и организационные мероприятия по снижению

профессиональных рисков» [4]

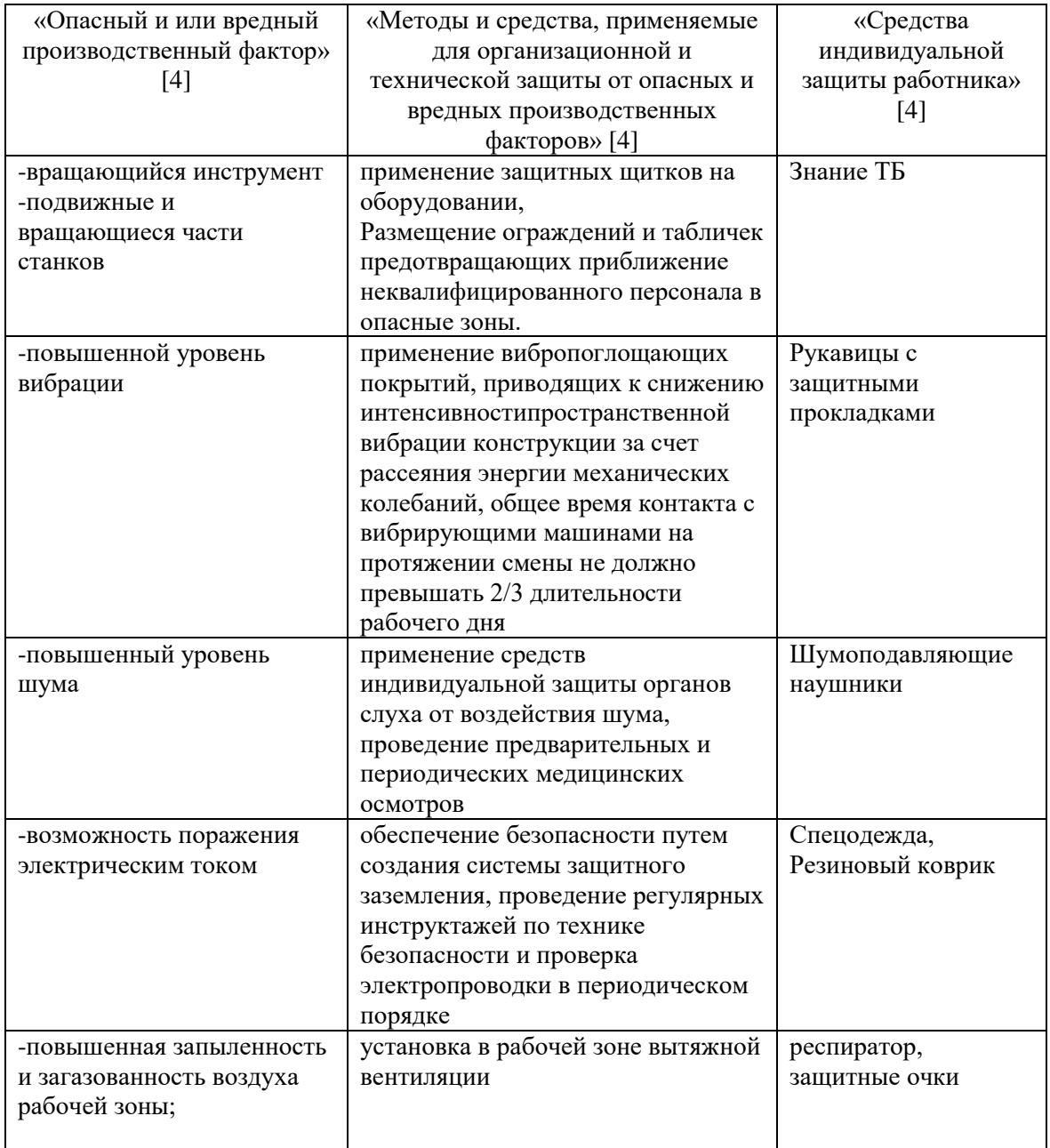

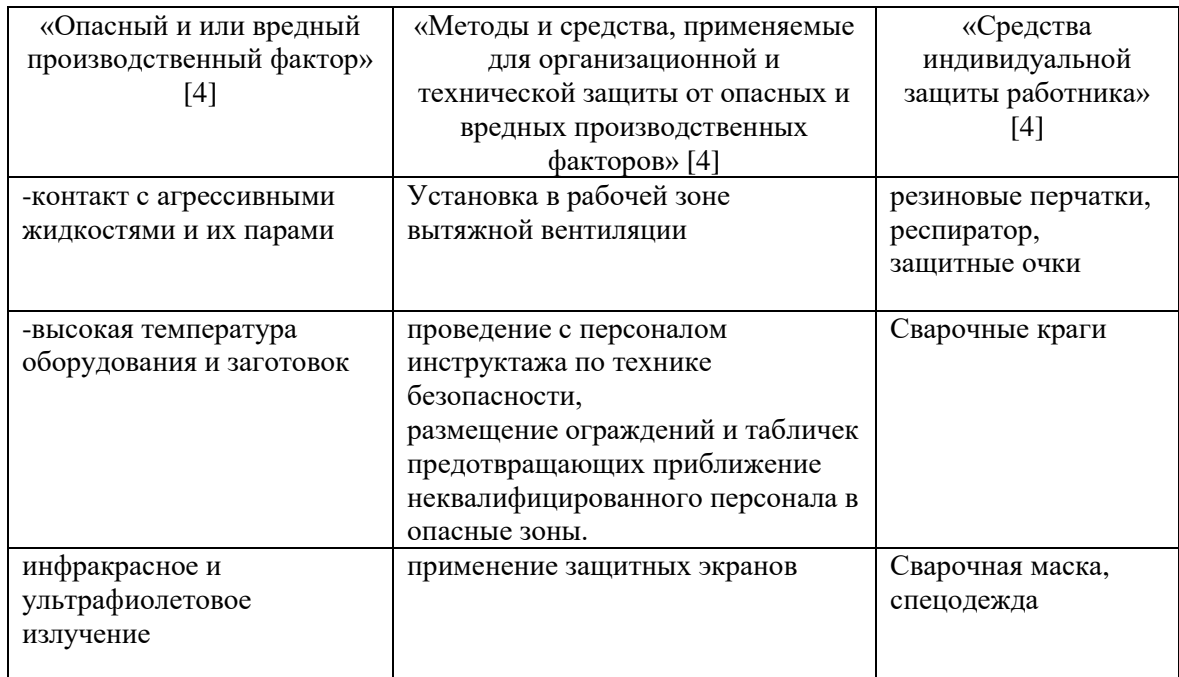

# **4.4 Обеспечение пожарной безопасности**

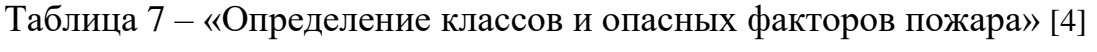

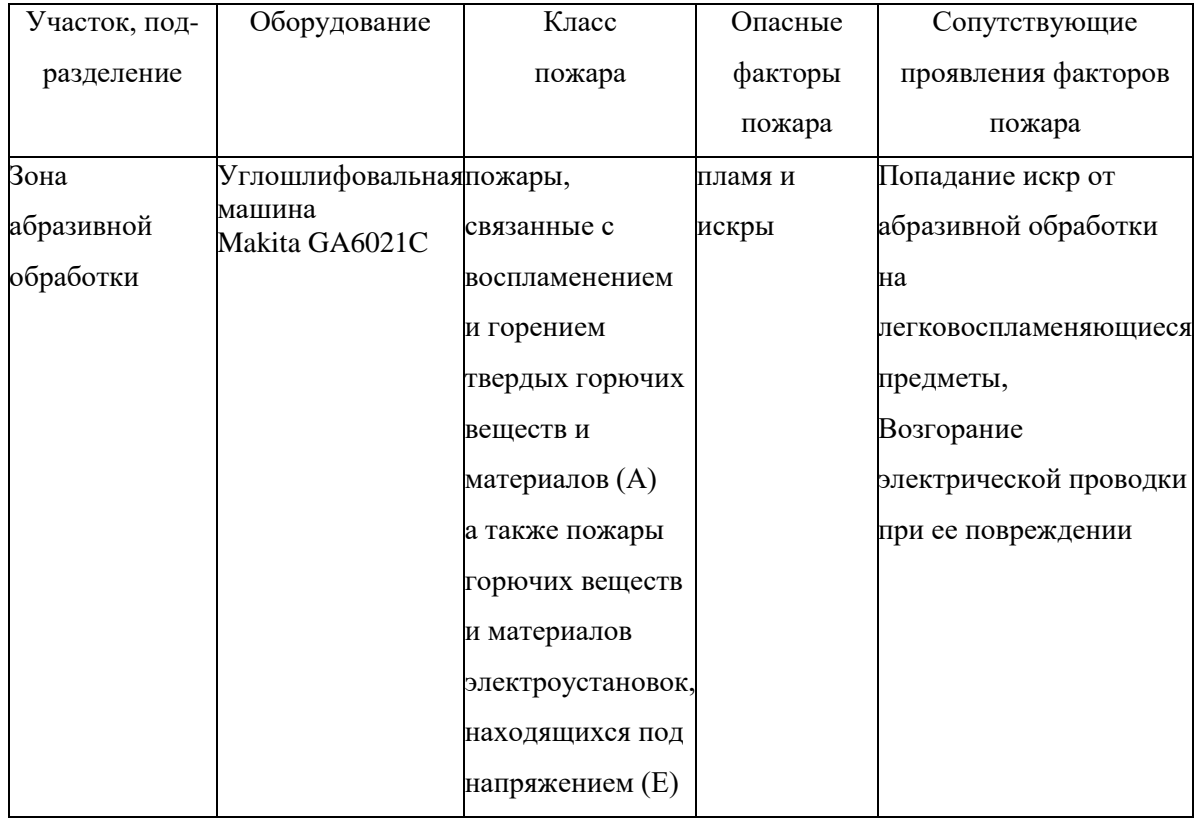

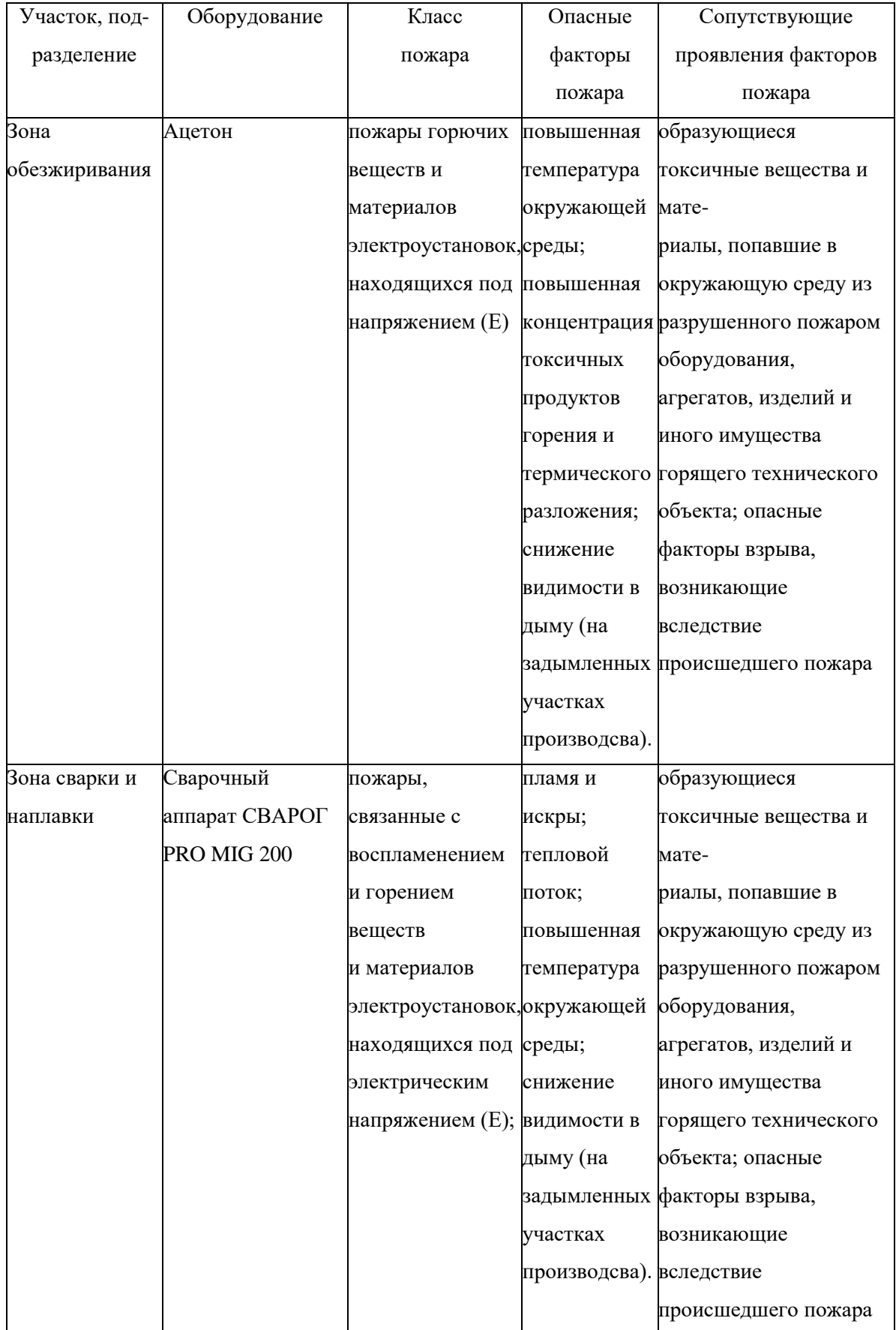

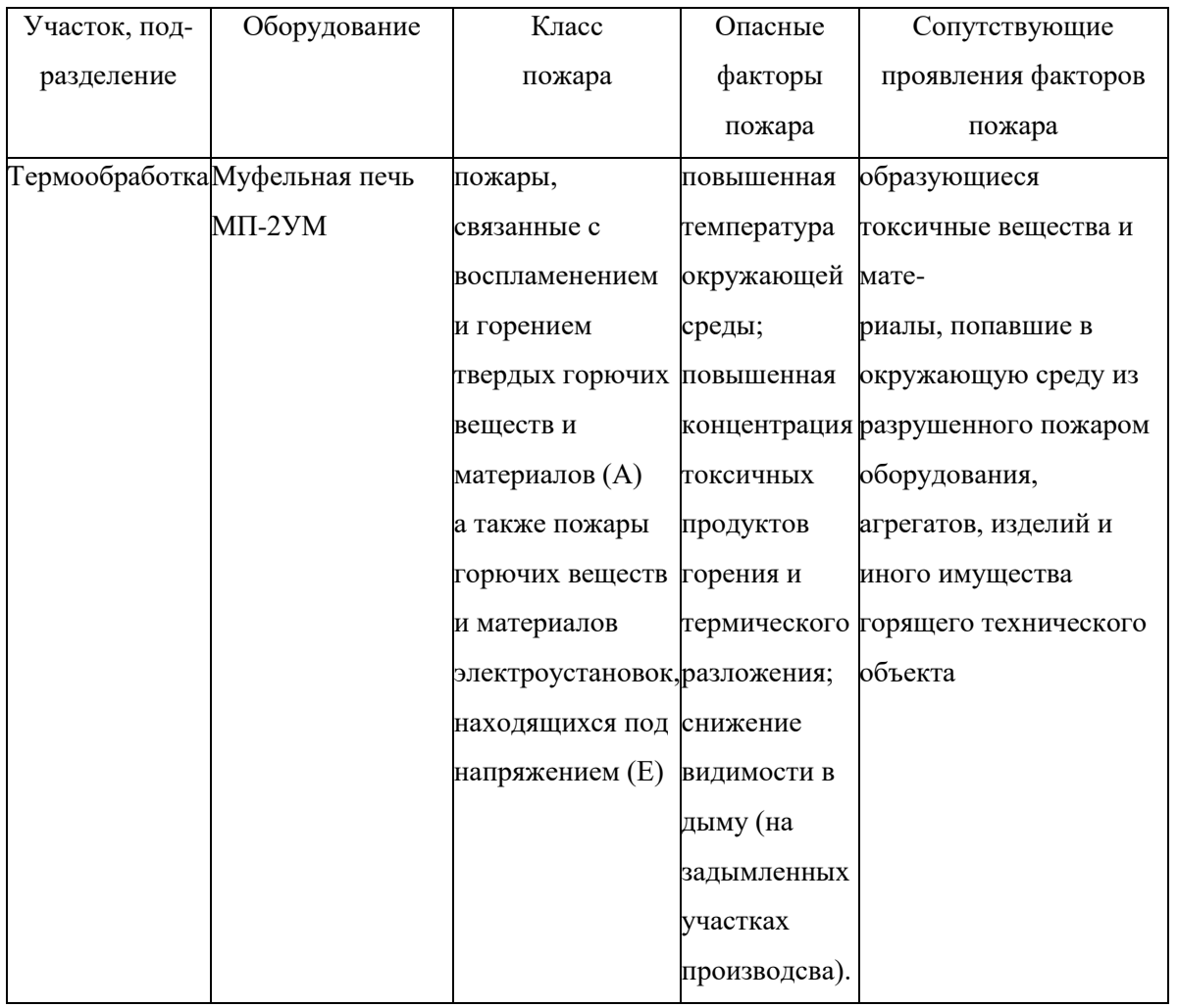

Таблица 8 – «Технические средства обеспечения пожарной безопасности» [4]

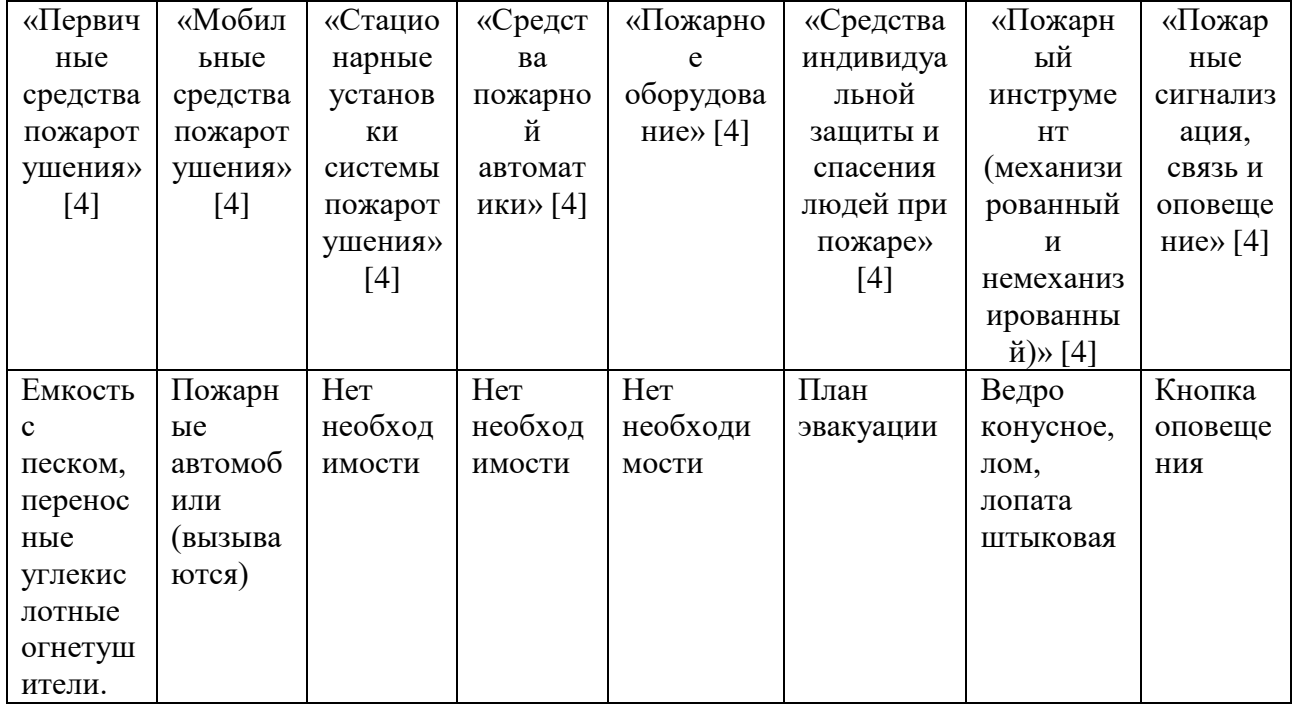

Таблица 9 – «Организационные (организационно-технические) мероприятия

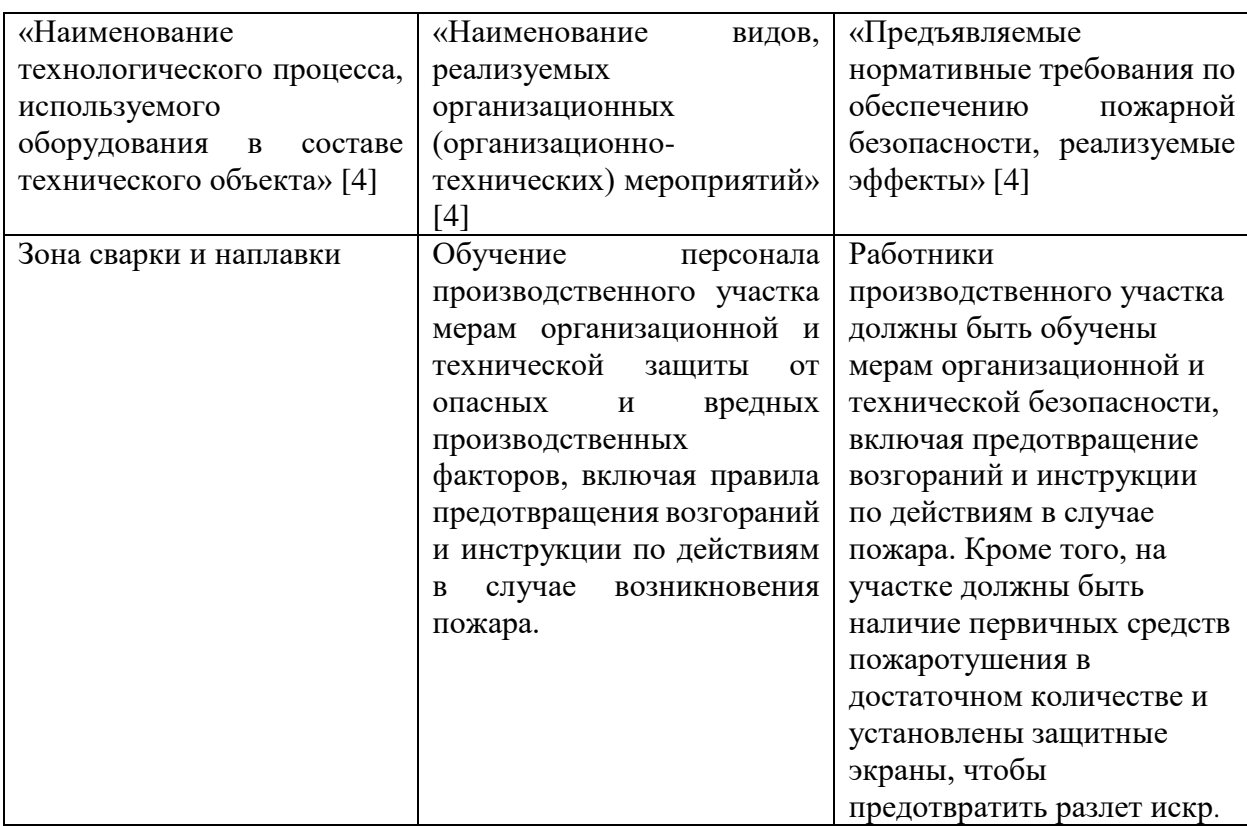

по обеспечению пожарной безопасности» [4]

### **4.5 Оценка безопасности для природной среды предлагаемых**

### **технических решений**

Таблица 10 – «Анализ негативно влияющих на природную среду факторов

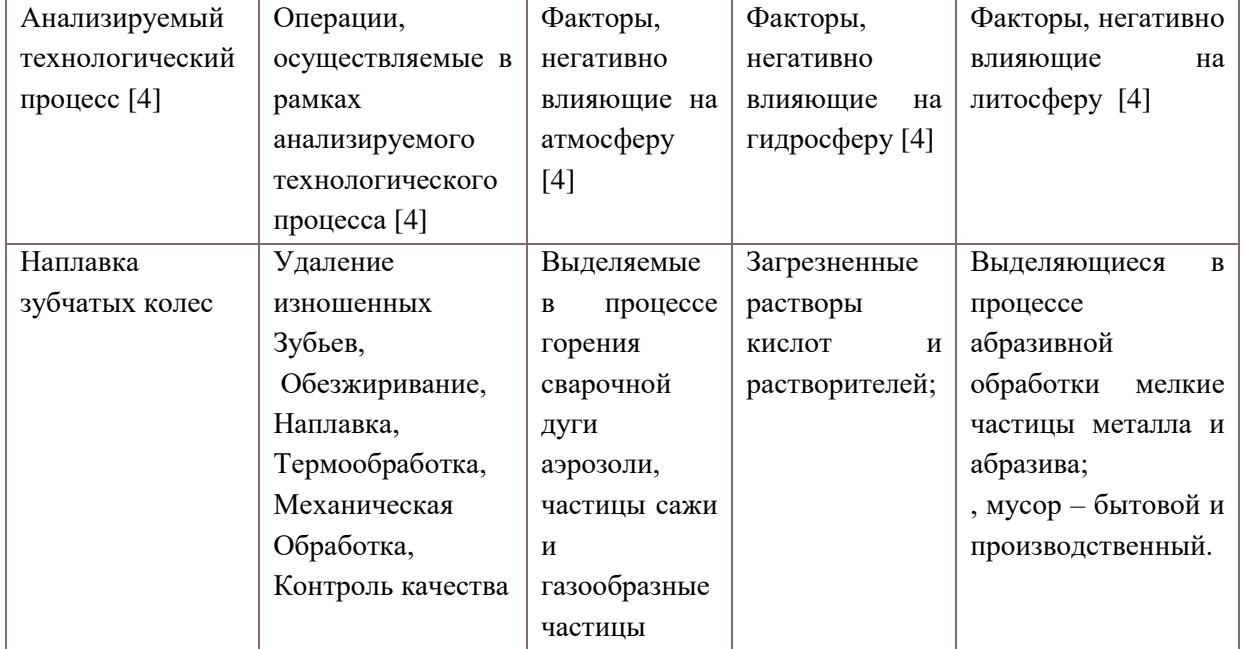

предлагаемых технических решений» [4]

Таблица 11– «Предлагаемые организационно-технические мероприятия, по уменьшению негативно влияющих на природную среду факторов предлагаемых технических решений» [4]

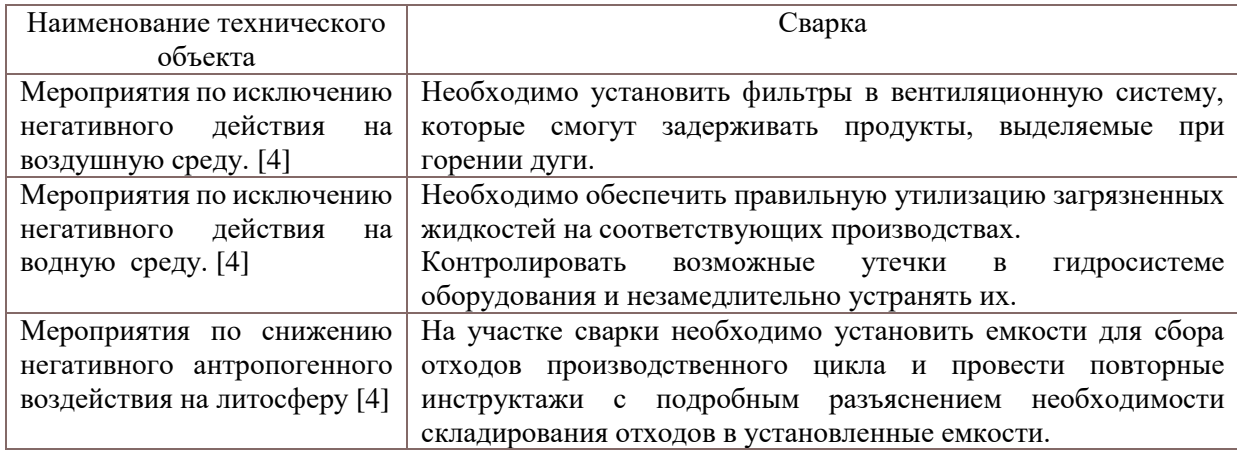

#### **4.6 Заключение по разделу**

В данном разделе выпускной квалификационной работы проводился анализ возможных негативных последствий, связанных с внедрением предложенных технологических решений, на рабочий персонал и окружающую среду. В результате исследования было установлено, что стандартные средства защиты позволяют достичь требуемого уровня безопасности и санитарии производства при осуществлении проектного технологического процесса.

Также был проведен анализ экологичности предложенных технических решений. Выяснилось, что процесс наплавки может оказывать негативное воздействие на окружающую среду, в частности на атмосферу, гидросферу и литосферу. Однако, были предложены меры по снижению воздействия на окружающую среду, что позволит минимизировать негативные последствия данного процесса.

Таким образом, проведенный анализ позволил выявить возможные риски и определить меры по их устранению или уменьшению. Внедрение предложенных решений позволит снизить негативное влияние, что является важным аспектом в современном производстве.

38

# **5 Оценка экономической эффективности выпускной квалификационной работы**

### **5.1 Исходная информация для выполнения экономических расчётов**

Таблица 12 – Цена оборудования и материалов

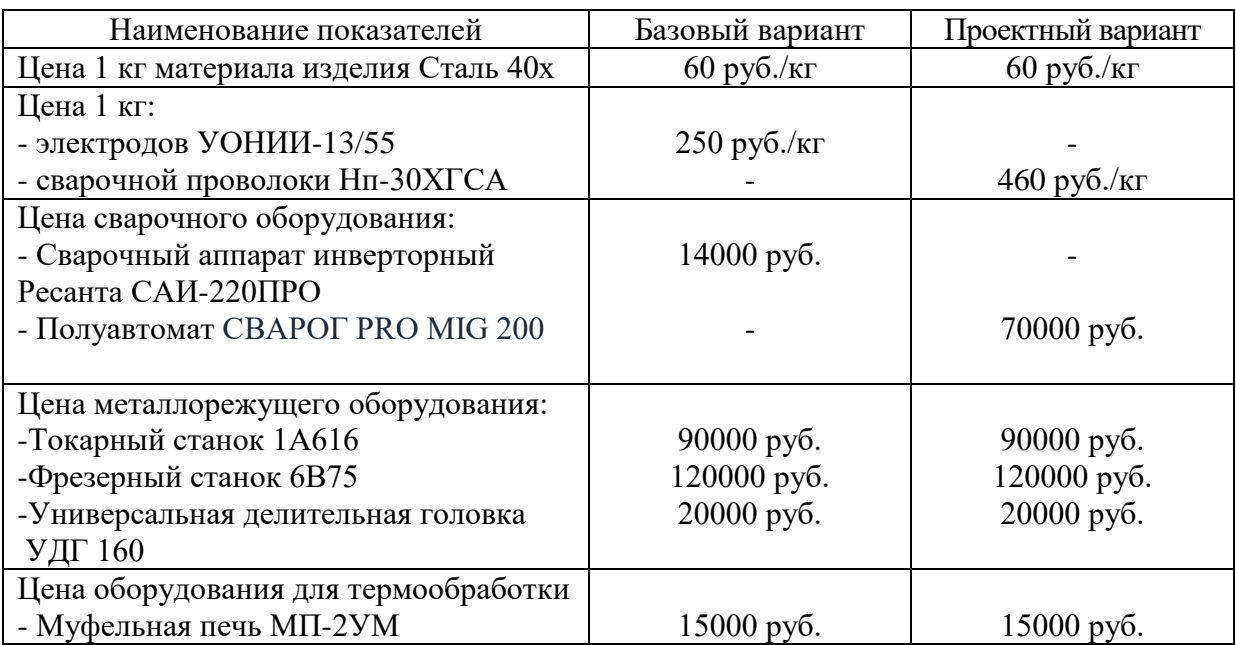

Таблица 13 – «Исходные данные для оценки экономической эффективности

предлагаемых изменений операций технологического процесса» [5]

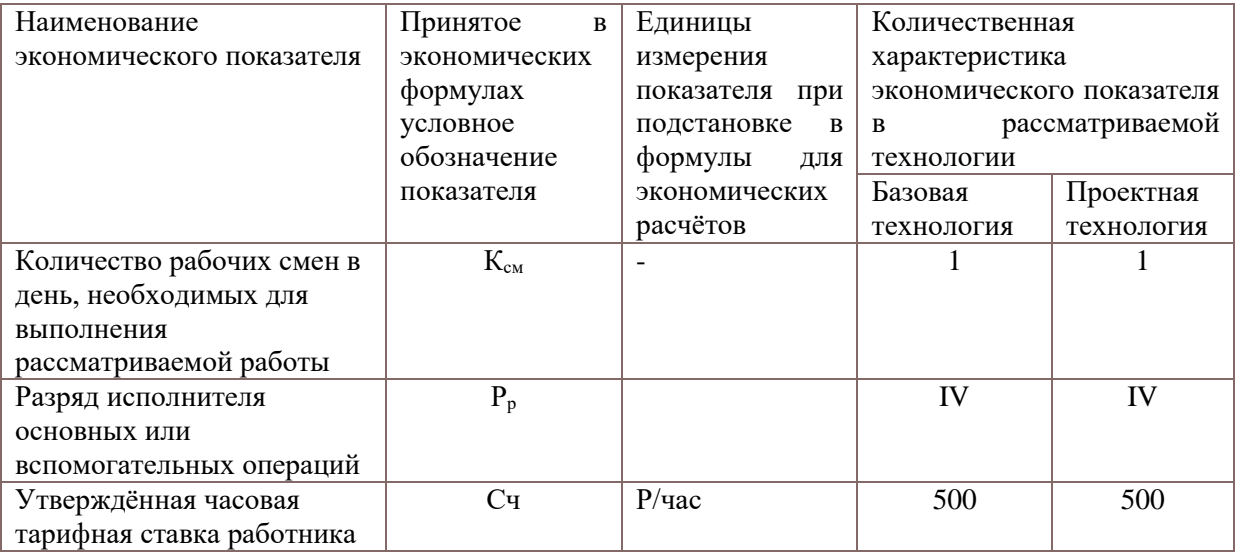

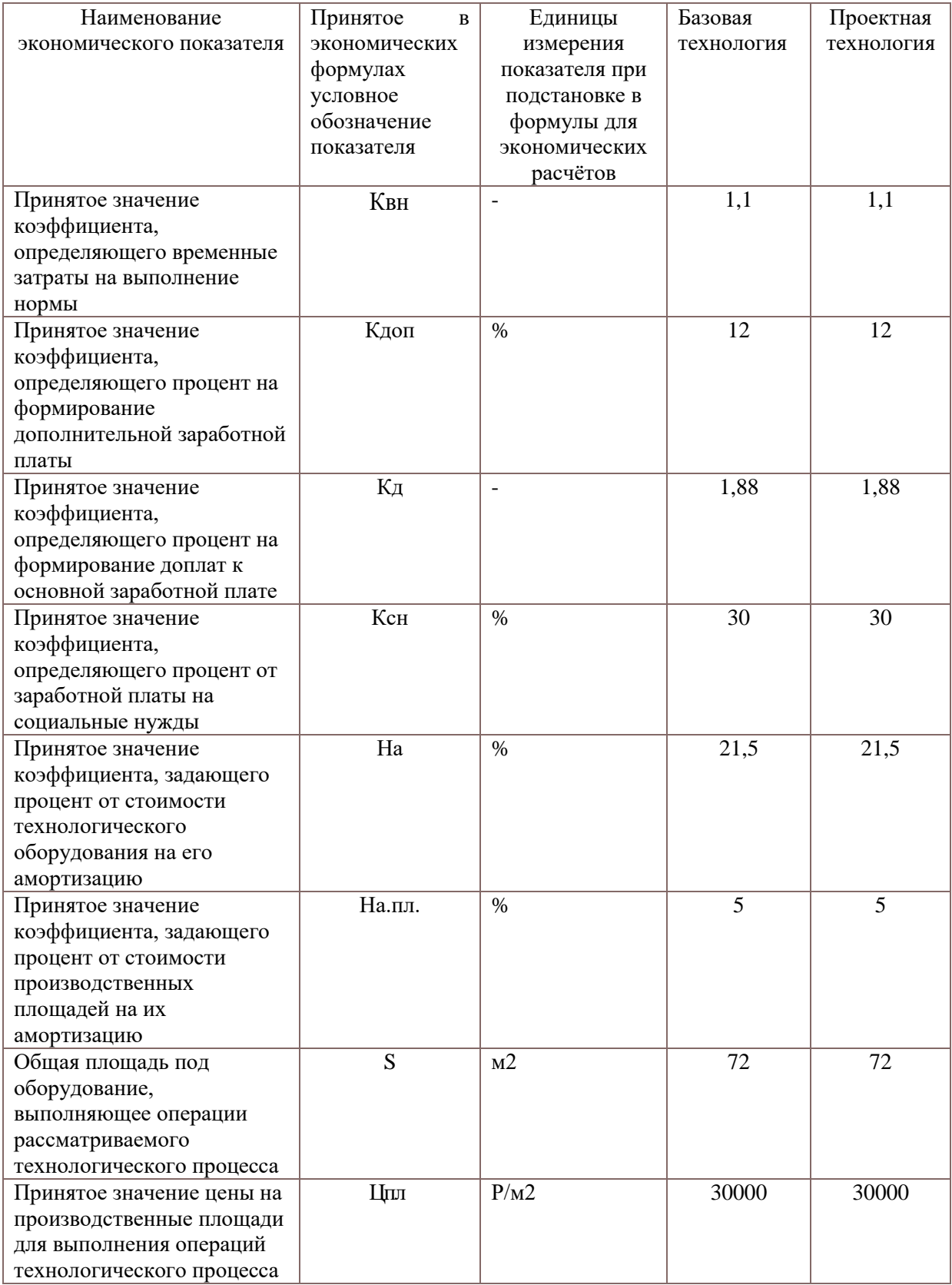

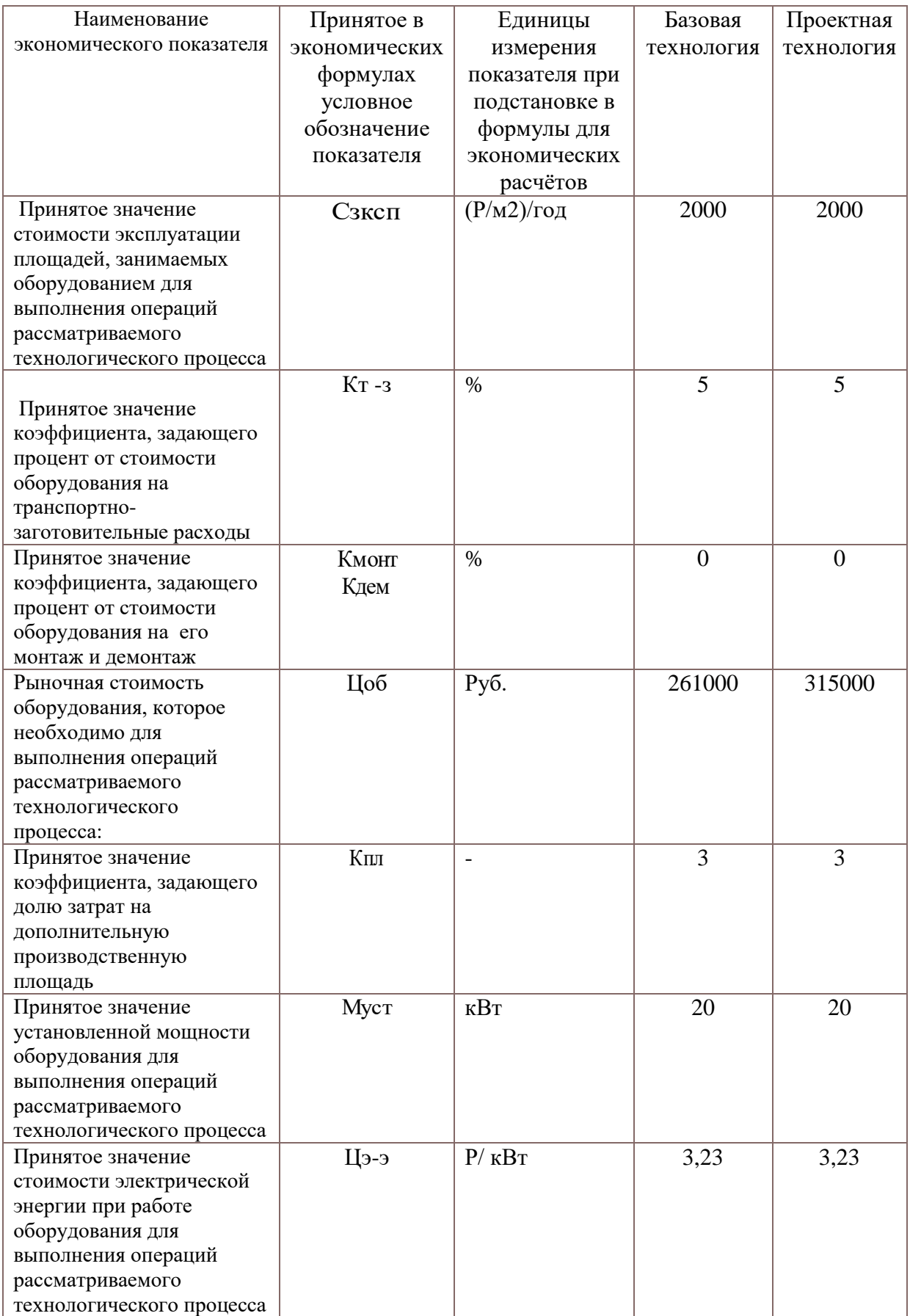

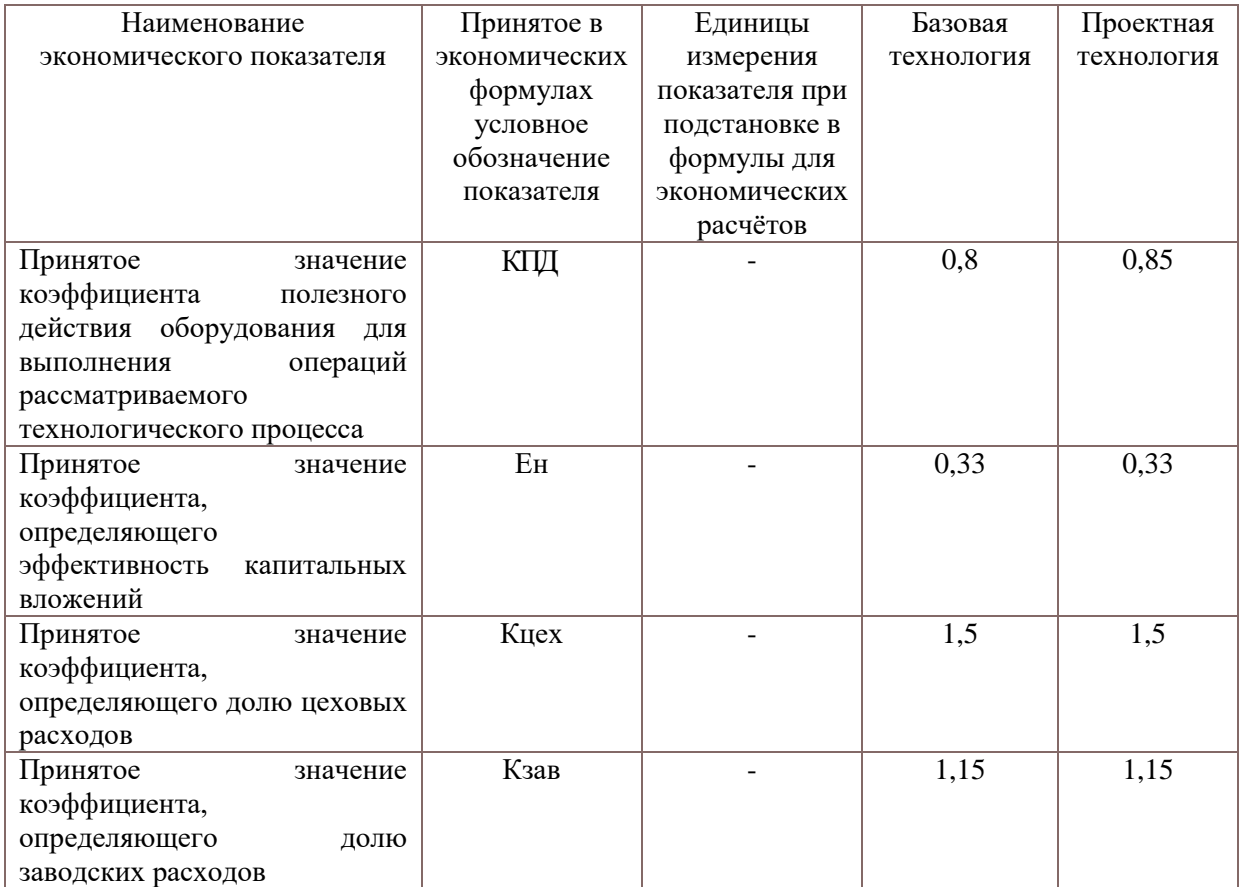

### **5.2 Расчёт фонда времени работы оборудования**

«Размер временного резерва, в течение которого происходит работа сварочного оборудования, задействованного в технологическом процессе, по основным и конструктивным возможностям можно определить по формуле» [5]:

$$
F_{H} = (A_{p} \cdot T_{cm} - A_{n} \cdot T_{n}) \cdot K_{cm}.
$$
 (1)

где «Т<sub>см</sub> – продолжительность рабочей смены в часах» [5];

 $\alpha \Pi_p - o6$ щее число рабочих дней в календарном году» [5];

« $\overline{A}_{\scriptscriptstyle \rm II}$  – планируемое количество предпраздничных дней в календарном году» [5];

 $\kappa T_n$  – планируемое сокращение длительности рабочей смены в часах в предпраздничный день» [5];

 $\langle K_{\text{cm}} - \text{количество работих смен} \rangle$  [5].

«После подстановки в формулу (1) численных значений соответствующих переменных, получим» [5]:

 $F_{\text{H}} = (261 \cdot 8 - 21 \cdot 1) \cdot 1 = 2067 \text{ y}.$ 

«Расчет эффективного фонда наработки сварочного оборудования, участвующего в выполнении операций технологического процесса по основным и конструктивным возможностям, можно определить по формуле» [5]:

$$
F_3 = F_H(1 - B/100). \tag{2}
$$

где «В – процент планируемых потерь рабочего времени» [5].

«После подстановки в формулу (2) численных значений соответствующих переменных, получим» [5]:

$$
F_9 = 2067 \cdot (1 - 7/100) = 1922 \text{ y}.
$$

#### **5.3 Расчёт штучного времени**

«Общее время на выполнение сварочной операции технологического процесса по базовому и проектному вариантам выполним с использованием формулы» [5]:

$$
T_{cs} = t_{OCH} + t_{BCH} + t_{OECII} + t_{OTI} + t_{II-3}.
$$
\n(3)

«где  $t_{\text{HIT}}$  – штучное время – объём времени в часах, которое будет затрачено работниками на выполнение всех операций технологического процесса по базовому и проектному вариантам» [5];

«t<sub>осн</sub> – основное время - количество времени в часах, которое сотрудники затрачивают на выполнение основной операции технологического процесса в соответствии с основными и проектными возможностями. Определяется по формуле» [5]:

$$
T_{ocn} = L_{u\omega}/V_{u\omega} \tag{4}
$$

где L<sub>шв</sub> - сумма длин всех швов,  $M \sum L_{\text{IIIB}} = 0.48$ м;

 $V_{\text{cB}}$ - скорость сварки (проектируемый вариант), м/ч,  $V_{\text{cB}} = 13 \text{ m/y}$ ;

 $V_{CB}$  — скорость сварки (базовый вариант), м/ч,  $V_{CB}$  = 5 м/ч. Определяем основное время по формуле (4) для обоих вариантов:

 $t_{OCH6a3} = 0.48/5 = 0.1$ ч.

 $t_{OCHmoeKT}$  = 0.48/13 = 0,037 ч.

«t<sub>BCII</sub> - вспомогательное время - количество времени в часах, которое сотрудники будут затрачивать на выполнение подготовительных операций технологического процесса в соответствии с основными и проектными возможностями, определяется в процентах от машинного времени:  $t_{\text{BCII}} = 10\%$ от  $t$ <sub>ОСН</sub>» [5];

«tОБСЛ – наработка - количество времени в часах, которое будет определять обслуживающий персонал, текущий и мелкий ремонт технологического оборудования, задействованного при выполнении операций технологического процесса по базовому и конструктивному вариантам, определяется в процентах от машинного времени:  $t_{\text{OBCJ}} = 5\%$  от  $t_{\text{OCH}}$ ) [5];

«t<sub>ОТЛ</sub> - время личный досуг - объем-время в часах, которое будет затрачено работником на обеспечение личных потребностей в отпуске при выполнении операций технологического процесса по базовому и проектному вариантам, определяется в процентах от машинного времени:  $t_{\text{OTJ}} = 5\%$  от  $t_{\text{OCH}}$ <sup> $\rightarrow$ </sup> [5];

«t<sub>п-з</sub> - время подготовки-финальное - количество времени в часах, которое будет определено сотрудником для выполнения подготовки окончательная операция технологического процесса по базовому и конструктивному вариантам, определяется в процентах от машинного времени:  $t_{\text{OII-3}} = 1\%$  от  $t_{\text{OCH}}$ .» [5].

«После подстановки в формулу (3) численных значений соответствующих переменных, получим» [5]:

 $T_{\text{CB},\text{Gas}} = 0.1 \cdot (100\% + 10\% + 5\% + 5\% + 1\%) = 0.121$  ч.

 $T_{CB,IIDOEKTH} = 0.037(100\% + 10\% + 5\% + 5\% + 1\%) = 0.045$  ч.

 $T_{\text{o6III}} = T_{\text{CB}} + t_{\text{Mex}}$  $t_{\text{mex}} = 2.54$ .  $T_{\text{III}.\text{6a3}} = 0,121 + 2,5 = 2,621$ ч.  $T_{\text{HIT. ITOCKTH}} = 0.037 + 2.5 = 2.537$ ч.

«Расчет годовой программы сварочных работ по рассматриваемому технологическому процессу по основному и конструктивному вариантам возможен по формуле» [5]:

 $\Pi_{\rm r} = F_3 / t_{\rm HIT}.$  (5)

«где *F*<sup>э</sup> – объём в часах эффективного фонда времени работы оборудования, задействованного выполнения операций технологического процесса по базовому и проектному вариантам» [5];

«tшт – штучное время в часах, которое затрачивает работник на одно изделие по базовому и проектному вариантам технологии» [5];

«После подстановки в формулу (5) численных значений соответствующих переменных, получим» [5]:

 $\Pi_{r,6a3} = 1922/2,621 = 733$  за год;

 $\Pi$ <sub>г.проектн.</sub> = 1922/2,537 = 757 за год.

«Дальнейшие расчеты проведем для определения экономической эффективности предлагаемых решений на основе годовой программы  $\Pi$ г = 700 шестерней в год» [5].

«Необходимое количество сварочного оборудования, которое будет использовано при выполнении операций технологического процесса согласно основным и конструктивным возможностям, рассчитывается по формуле» [5]:  $n_{\text{pacy}} = t_{\text{IIT}} \cdot \Pi_{\text{r}} / (\text{F}_{\text{3}} \cdot \text{K}_{\text{BH}}).$  (6)

где «Пг – годовая программа – принятое ранее количество изделий, которые необходимо сварить за одни календарный год при выполнении операций технологического процесса по базовому и проектному вариантам» [5];

 $\kappa t_{\text{unr}}$  – штучное время - количество времени в часах, которое будет затрачено сотрудниками на выполнение всех операций технологического процесса согласно базовым и проектным возможностям» [5];

«Fэ – объём в часах эффективного фонда времени работы оборудования, задействованного выполнения операций технологического процесса по базовому и проектному вариантам» [5];

 $\langle K_{\text{BH}} - \text{npu}$ нятое значение коэффициента, определяющего временные затраты на выполнение нормы, (для базового и проектного варианта технологий принимаем  $K_{\text{BH}} = 1.03$ )» [5].

«После подстановки в формулу (6) численных значений соответствующих переменных, получим» [5]:

 $n_{\text{pacy. 6}} = 2{,}621{\cdot}700/(1922{\cdot}1{,}03) = 0.93;$ 

 $n_{\text{pacy. np.}} = 2,537.700/(1922.1,03) = 0,9.$ 

«Исходя из расчета по определению эффективного функционального рабочего времени на единицу оборудования, времени, которое будет затрачено рабочими на выполнение всей работы технологического процесса, основных возможностей и возможностей в проекте, можно сделать вывод о необходимое количество и сварочное оборудование. Для реализации ключевой технологии необходимо использовать штучное производственное оборудование. Для реализации технологии проекта необходимо использовать единое производственное оборудование» [5].

«Расчёт коэффициента загрузки оборудования выполним согласно формуле» [5]:

$$
K_{\rm s}=n_{\rm pack}/n_{\rm np}.\tag{7}
$$

где «nрасч – полученное согласно (6) количество технологического оборудования, задействованного для выполнения операций технологического процесса по базовому и проектному вариантам» [5];

«n<sub>пр</sub> – принятое количество технологического оборудования, задействованного для выполнения операций технологического процесса по базовому и проектному вариантам» [5].

46

«После подстановки в формулу (7) численных значений соответствующих переменных, получим» [5]:

$$
K36 = 0,93/1 = 0,93;
$$
  

$$
K3n = 0,9/1 = 0,9.
$$

#### **5.4 Расчёт заводской себестоимости вариантов технологии**

«Сварочные изделия являются подходящими сварочными материалами. Базовая технология сварки предполагает использование ручной дуговой сварки покрытым электродом. Технология проекта предусматривает использование механизированной сварки в защитных газах проволокой сплошного сечения. Стоимость сварочных материалов, которые будут использоваться при выполнении операций, исходя из технологического процесса и возможностей проекта, рассчитывается по формуле» [5]:

$$
M = L_{\mu} + K_{m-3}.\tag{8}
$$

где « $II<sub>M</sub>$  – цена, определённая для сварочного материала по каталогам предприятий, которые представлены в сети ИНТЕРНЕТ» [5];

«Кт-з – принятое значение коэффициента, определяющего процент затрат на оборудование по затратам на транспорт и подготовку» [5].

«После подстановки в формулу (8) численных значений соответствующих переменных, получим» [5]:

 $M_{\text{6a3}} = 250 + 12.5 = 262.5$  рублей.

 $M_{\text{npoekth}} = 460 + 23 = 483$  рублей.

«Объем фонда заработной платы (ФЗП) определяется суммой основной заработной платы З<sub>осн</sub> и дополнительной заработной платы  $3_{\text{non}}$ » [5].

«Объём З<sub>осн</sub> основной заработной платы определим расчётным путём с использованием формулы» [5]:

$$
3_{ocn} = t_{um} \cdot C_v \cdot K_o. \tag{9}
$$

где «С<sup>ч</sup> – утверждённая часовая тарифная ставка работника» [5];

« $K_{\text{II}}$  – принятое значение коэффициента, определяющего процент на формирование доплат к основной заработной плате» [5].

«После подстановки в формулу (9) численных значений соответствующих переменных, получим» [5]:

 $3_{\text{oCH.}6a3} = 2.621 \cdot 500 \cdot 1,88 = 2463,74 \text{ py6}.$ 

З<sub>осн.проектн.</sub> = 2,537⋅500⋅1,88 = 2384,78 руб.

«Объём Здоп дополнительной заработной платы определим расчётным путём с использованием формулы» [5]:

$$
3_{\text{A}on} = 3_{\text{O}CH} \cdot K_{\text{A}on} / 100. \tag{10}
$$

где « $K_{\text{non}}$  – принятое значение коэффициента, определяющего процент на формирование дополнительной заработной платы» [5].

«После подстановки в формулу (10) численных значений соответствующих переменных, получим» [5]:

 $3_{\text{non-fasons.}} = 2463,74 \cdot 12/100 = 295,65 \text{ py6.};$ 

 $3_{\text{non.npoekr}} = 2384,78 \cdot 12/100 = 286,17 \text{ py6}$ .;

 $\Phi$ 3 $\Pi$ <sub>базов.</sub> = 2463,74 + 295,65 = 2759,39 руб.;

 $\Phi$ 3 $\Pi_{\text{moverm}}$  = 2384,78 + 286,17 = 2670,95 руб.

«Объём Осн отчислений на страховые взносы определим расчётным путём с использованием формулы» [5]:

$$
O_{\scriptscriptstyle\mathit{CH}} = \Phi 3 \Pi \cdot K_{\scriptscriptstyle\mathit{CH}} / 100. \tag{11}
$$

где «Ксн – принятое значение коэффициента, определяющего процент от заработной платы на страховые взносы» [5].

«После подстановки в формулу (11) численных значений соответствующих переменных, имеем» [5]:

 $OCH_{6a3}$ . = 2759,39 $\cdot$ 30/100 = 827,82 руб.

Осн<sub>проектн</sub>. = 2670,95·30/100 = 801.29 руб.

«Объём З<sub>об</sub> финансовых затрат на содержание и эксплуатацию технологического оборудования определим расчётным путём с использованием формулы» [5]:

$$
3_{o6} = A_{o6} + P_{33}.\tag{12}
$$

«где  $A_{06}$  – финансовые потери от амортизации технологического оборудования, задействованного при выполнении операций технологического

процесса по базовому и проектному вариантам» [5];

«Р<sub>э-э</sub> – финансовые затраты на электрическую энергию при выполнении операций технологического процесса по базовому и проектному вариантам» [5].

«Финансовые потери от износа оборудования, задействованного при выполнении операций технологического процесса по базовому и проектному вариантам» [5]:

$$
A_{o6} = \frac{H_{o6} \cdot Ha \cdot t_{MAIII}}{F_3 \cdot 100}
$$
 (13)

где «Ц<sub>об</sub> – цена оборудования, задействованного в операциях технологического процесса, по основным и конструктивным возможностям, определяемая по каталогам компаний в сети Интернет» [5];

«Н<sup>а</sup> – принятое значение коэффициента, задающего процент от стоимости технологического оборудования на его амортизацию» [5];

 $\kappa t_{\text{MAll}}$  – машинное время - количество времени в часах, которое будет затрачено сотрудниками на выполнение основной операции технологического процесса в соответствии с основными и проектными возможностями» [5];

 $\langle \langle F_3 - \rho \rangle$ бъём в часах эффективного фонда времени работы оборудования, задействованного выполнения операций технологического процесса по базовому и проектному вариантам» [5].

«После подстановки в формулу (13) численных значений соответствующих переменных, имеем» [5]:

$$
A_{\overline{00.05}} = \frac{261000 \cdot 21.5 \cdot 3}{1922 \cdot 100} = 76,52
$$
py6лей  

$$
A_{\overline{00.005}} = \frac{315000 \cdot 21.5 \cdot 2.42}{1922 \cdot 100} = 89,39
$$
py6лей

«Стоимость электроэнергии при проведении операций технологического процесса по базовому и проектному вариантам определяется расчетным методом по формуле» [5]:

49

 $P_{33} = M_{\text{vcr}} \cdot t_{\text{Mam}} \cdot H_{33}/K \Pi J$ . (14)

где « $M<sub>YCT</sub>$  – установленная мощность оборудования, задействованного при выполнении операций технологического процесса по базовому и проектному вариантам» [5];

«Ц<sub>э-э</sub> – принятое значение стоимости электрической энергии при работе оборудования для выполнения операций рассматриваемого технологического процесса» [5];

«КПД – принятое значение коэффициента полезного действия оборудования для выполнения операций рассматриваемого технологического процесса» [5].

«После подстановки в формулу (14) численных значений соответствующих переменных, имеем» [5]:

$$
P_{9\rightarrow 3.6} = \frac{20 \cdot 2,621 \cdot 3.23}{0.8} = 211,65 \text{ py6}.\overline{\text{pt}}
$$

$$
P_{9\rightarrow 3.8} = \frac{20 \cdot 2.537 \cdot 3.23}{0.85} = 192,81 \text{ py6}.\overline{\text{pt}}
$$

 $3$ об<sub>баз.</sub> = 76,52 + 211,65 = 288,17 рублей

$$
3o6_{\text{mpoekth}}
$$
 = 89,39 + 192,81 = 282,2 pyблей

«Значение  $C_{\text{rex}}$  показателя технологической себестоимости определим расчётным путём с использованием формулы» [5]:

$$
C_{TEX} = M + \Phi 3\Pi + OcH + 3_{OB}.\tag{15}
$$

«После подстановки в формулу (15) численных значений соответствующих переменных, имеем» [5]:

$$
C_{\text{TEXBa3}} = 262.5 + 2759,39 + 827,82 + 288,17 = 4137,88 \text{ py6};
$$

 $C_{\text{TEXIIpoerm}} = 483 + 2670,95 + 801.29 + 282,2 = 4237,44 \text{ py6}.$ 

«Значение  $C_{\text{lex}}$  показателя цеховой себестоимости определим расчётным путём с использованием формулы» [5]:

$$
C_{\text{yex}} = C_{\text{mex}} + 3_{\text{och}} \cdot K_{\text{yex}}.\tag{16}
$$

где «К<sub>ШЕХ</sub> – принятое значение коэффициента, определяющего долю производственных затрат при выполнении операций технологического процесса по основным и проектным возможностям» [5].

«После подстановки в формулу (16) численных значений соответствующих переменных, имеем» [5]:

 $C_{\text{IIEXBa3}} = 4137,88 + 1,5 \cdot 2463,74 = 4137,88 + 3695,61 = 7833,49 \text{ py6};$ 

 $C_{\text{IIEX} \Pi \text{noexpr}} = 4237,44 + 1,5 \cdot 2384,78 = 4237,44 + 3577,17 = 7814,61 \text{ py6}.$ 

«Значение Сзав показателя заводской себестоимости определим расчётным путём с использованием формулы» [5]:

 $C_{\text{3aB}} = C_{\text{hex}} + 3_{\text{ocH}} \cdot K_{\text{3aB}}.$  (17)

где «К<sub>зав</sub> – принятое значение коэффициента, определяющего долю заводских расходов при выполнении операций технологического процесса по базовому и проектному вариантам» [5].

«После подстановки в формулу (17) численных значений соответствующих переменных, имеем» [5]:

 $C_{3ABBa3} = 7833,49 + 1,15 \cdot 2463,74 = 7833,49 + 2833,3 = 10666,79 \text{ py6.};$ 

 $C_{3ABIIpoexrth}$ . = 7814,61 + 1,15 ⋅ 2384,78 = 7814,61 + 2742,5 = 10557,1 руб.

«Калькуляцию технологической, цеховой и заводской себестоимости сварки при выполнении операций технологического процесса по базовому и проектному вариантам сведём в таблицу 17» [5].

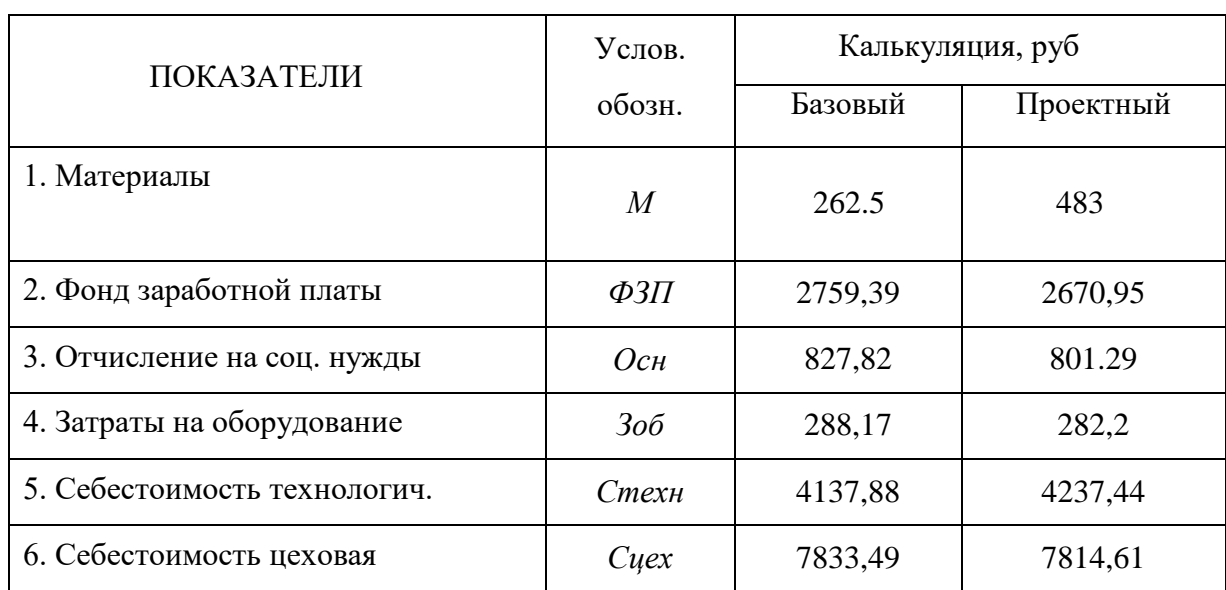

Таблица 14 – «Калькуляция технологической, цеховой и заводской себестоимости сварки» [5]

#### **5.5 Оценка капитальных затрат по базовой и проектной технологиям**

«Значение  $K_{\text{off}}$  капитальные затраты, которые потребуются для выполнения технологических операций над базовыми и проектными вариантами, определяются расчетным путем по формуле» [5]:

$$
K_{\text{ofini. 6}} = L_{\text{Ob.E}} \cdot K_{3.6}.
$$
\n
$$
(18)
$$

где « $K_3$  – ранее полученное расчётное значения коэффициента загрузки оборудования» [5];

«ЦОБ.Б. –остаточная стоимость в рублях технологического оборудования на момент внедрения предлагаемых решений в производство, который определяется по сроку службы этого оборудования» [5];

«n – приобретенное ранее количество единиц технологического оборудования, для выполнения технологических операций в базовом и конструктивном вариантах» [5].

«Величину Ц<sub>ОБ.Б.</sub> остаточная стоимость технологического оборудования на момент внедрения предлагаемых решений в производство определяется расчетным методом по формуле» [5]:

$$
\underline{\mathbf{I}}_{\text{o6.6}} = \underline{\mathbf{I}}_{\text{IIEPB}} - (\underline{\mathbf{I}}_{\text{IIEPB}} \cdot \underline{\mathbf{T}}_{\text{CJ}} \cdot \underline{\mathbf{H}}_A / 100). \tag{19}
$$

где «Ц<sub>ПЕРВ</sub> – рыночная стоимость оборудования, которое необходимо для выполнения операций рассматриваемого технологического процесса» [5];

« $T_{\text{CJ}}$  – количество лет, в течение которых рассматриваемое оборудование было использовано в технологическом процессе по базовому варианту» [5];

 $\kappa H_A$  – принятое значение коэффициента, задающего процент от стоимости технологического оборудования на его амортизацию» [5].

«После подстановки в формулу (18) и (19) численных значений соответствующих переменных, имеем» [5]:

 $L_{\text{Ob}.Eas} = 14000 - (14000 \cdot 5 \cdot 21,5/100) = -1050 \text{ py6};$  $K_{\text{OBIII},\text{Ba3}} = -1050 \cdot 0.93 = -976.5 \text{ py6}.$ 

«Величину К<sub>ОБШ.ПР</sub> суммарные капитальные затраты на выполнение операций технологического процесса в технологии проекта определяем расчетным способом по формуле» [5]:

$$
K_{\text{ofm. np.}} = K_{\text{of. np.}} + K_{\text{m. np.}} + K_{\text{con.}}
$$
\n
$$
(20)
$$

где «К<sub>ОБ.ПР</sub> – оценочная сумма капитальных вложений в оборудование, используемое для выполнения технологических операций в технологии проекта» [5];

«К<sub>ПЛ.ПР</sub> – предполагаемый объем капитальных вложений в производственные мощности, которые используются для выполнения технологических операций по технологии проекта» [5];

« $K_{\text{COL/IP}}$  – расчётный объём сопутствующих капитальных вложений при выполнении операций технологического процесса по проектной технологии» [5].

«Объём К<sub>ОБ.ПР</sub> капитальных вложений в оборудование, задействованное для выполнения операций технологического процесса по проектной технологии определим расчётным путём с использованием формулы» [5]:

$$
K_{\text{o6.up.}} = L_{\text{o6.up.}} \cdot K_{\text{r3}} \cdot K_{\text{3n}}.\tag{21}
$$

«После подстановки в формулу (21) численных значений соответствующих переменных, имеем:» [5].

$$
H_{\text{o6.}np} = 70000 \cdot 1{,}05 \cdot 0{,}9 = 66150 \text{ py6}.
$$

«Объём К<sub>СОП</sub> сопутствующих капитальных вложений при выполнении операций технологического процесса в технологии проекта определяется расчетным методом по формуле» [5]:

$$
K_{\text{conf}} = K_{\text{dem}} + K_{\text{moHT}}.\tag{22}
$$

где «К<sub>лем</sub> – размер затрат на демонтаж оборудования для реализации базовой технологии» [5];

«К<sub>монт</sub> – величина коэффициента, определяющего долю расходов на монтаж оборудования» [5].

«Затраты К<sub>ЛЕМ</sub> на демонтаж оборудования, которое используется для выполнения операций технологического процесса на базовом исполнении, определяются расчетным способом по формуле» [5]:

$$
K_{\muEM} = L_{\mu} \cdot K_{\muEM}.\tag{23}
$$

где «К<sub>ЛЕМ</sub> – принятое значение коэффициента, задающего процент от стоимости оборудования на его демонтаж» [5].

«После подстановки в формулу (23) численных значений соответствующих переменных, имеем» [5]:

$$
K_{\text{JEM}} = 14000 \cdot 0 = 0 \text{ py6} \text{neu}.
$$

«Стоимость К<sub>мон</sub> на установку оборудования, задействованного при выполнении операций технологического процесса по проектному варианту, мы определяем расчетным способом по формуле» [5]:

$$
K_{\text{modm}} = H_{\text{oo. np.}} \cdot K_{\text{m}}.\tag{24}
$$

где «К<sub>монт</sub> – принятое значение коэффициента, задающего процент от стоимости оборудования на его монтаж» [5].

«После замены числовых значений соответствующих переменных в формулах (5.22) и (5.24) имеем» [5]:

*Кмонт = 70000 ∙ 0 = 0 руб.*

 $Kcon = 0 + 0 = 0$  *pyb.* 

*Кобщ.пр. =* 66150 *+ 0 =* 66150 *руб*.

«Размер К<sub>лоп</sub> дополнительных капитальных вложений будет определяться расчетным способом по формуле» [5]:

$$
K_{\text{AOH}} = K_{\text{OBIIIIP}} - K_{\text{OBIIIF}}.\tag{25}
$$

«После замены числовых значений соответствующих переменных в формуле (25) имеем» [5]:

$$
K_{\text{AOD}} = 66150 - (-976.5) = 67126.5 \text{ py6.}
$$

«Размер индивидуальных капитальных вложений будет определяться расчетным способом по формуле» [5]:

$$
K_{y\partial} = K_{\partial \partial u} / \varPi_z. \tag{26}
$$

где «П $_{\Gamma}$  – принятое значение годовой программы» [5].

$$
K_{\text{V}/{\text{II}}\text{Ba3}} = -976,5/700 = -1,4 \text{ py6.}/\text{e0.};
$$
  

$$
K_{\text{V}/{\text{II}}\text{poexm}} = 66150/700 = 94,5 \text{ py6.}/\text{e0.}
$$

#### **5.6 Расчёт показателей экономической эффективности**

«Сокращение трудозатрат при внедрении предложенных решений в производство определяется расчетным методом по формуле» [5]:

$$
\Delta t_{um} = (t_{um\,\delta} - t_{um\,np}) \cdot 100 / t_{um\,\delta} \tag{27}
$$

«После замены в формуле (27) числовых значений соответствующих переменных имеем:» [5].

$$
\Delta t_{\text{tum}} = (2{,}621 - 2{,}537){\cdot}100 / 2{,}621 = 3{,}2 \%
$$

«Прирост производительности труда  $\Pi_{\tau}$  при внедрении предложенных решений в производство определяется расчетным путем по формуле» [5]:

$$
\Pi_{\rm T} = \frac{100 \cdot \Delta t_{\rm IIT}}{100 - \Delta t_{\rm IIT}}\tag{28}
$$

«После подстановки в формулу (28) численных значений соответствующих переменных, имеем:» [5].

$$
\Pi_T = (100 \cdot 3.2) / (100 - 3.2) = 3.3 \%
$$

«Снижение технологической себестоимости  $\Delta C$ тех, которое получается при реализации проектного технологического процесса, вычисляется по ранее определённым технологической себестоимости базового и проектного вариантов:» [5].

$$
\Delta Cmex = (Cmex.6. - Cmex.np.) \cdot 100\% / Cmex.6. \tag{29}
$$

«После подстановки в формулу (29) численных значений соответствующих переменных, имеем» [5]:

$$
\Delta Cmex = (4137,88 - 4237,44) \cdot 100/4137,88 = 2,4\%
$$

«Условная годовая экономия затрат (ожидаемая прибыль) при внедрении предложенного решения в производство будет определяться расчетным способом по формуле» [5]:

$$
\Pi p_{0K} = \vartheta_{Y,\Gamma} = (C^{\sigma}_{\text{aa}} - C^{np}_{\text{aa}}) \cdot \Pi z \tag{30}
$$

«После замены в формуле (30) числовых значений соответствующих переменных имеем:» [5].

$$
\mathcal{Y}_{Y,\Gamma} = (10666,79 - 10557,1) \cdot 700 = 76783 \, \text{py6}.
$$

«Срок окупаемости дополнительных капитальных вложений при внедрении предлагаемых решений в производство определяется расчетным путем по формуле» [5]:

$$
Tok = K\partial on / \partial y.c.
$$
 (31)

«После замены числовых значений соответствующих переменных в формуле (31) имеем:» [5].

$$
T
$$
*ok* = 67126,5 /76783 = 0,87 zoda

«Годовой экономический эффект Эг на участке при внедрении предлагаемых решений в производство определяется расчетным путем по формуле» [5]:

$$
\mathcal{L} = 76783 - E\mu \cdot K \partial \omega n. \tag{32}
$$

«После подстановки в формулу (32) численных значений соответствующих переменных, имеем:» [5]

$$
9e = 85155 - 0.33 \cdot 67126, 5 = 63003, 26 \text{ py6}.
$$

#### **Заключение по экономическому разделу**

Использование базового метода сварки, основанного на ручной дуговой сварке, характеризуется низкой производительностью. В связи с этим, было предложено включить механизированную сварку в защитных газах в проектную технологию, что привело к повышению производительности. Проведенные экономические расчеты показали, что эти меры являются эффективными: трудоемкость снижается на 3,2%, производительность труда увеличивается на 3,3%, а технологическая себестоимость уменьшается на 2,4%. В результате внедрения новых решений в производство можно получить годовую экономию в размере 77 тыс. рублей. Капитальные вложения, необходимые для замены оборудования, окупятся за 0,87 года. Учитывая вышесказанное, можно заключить, что предложенные решения эффективны и целесообразны для внедрения в производство.

#### **Заключение**

<span id="page-57-0"></span>Данная выпускная квалификационная работа посвящена повышению эффективности технологии восстановления зубчатого колеса коробки подач токарного станка. Исследование было проведено с целью улучшения качества и производительности сварочных операций при данной технологии. В ходе работы были сравнены два метода сварки: ручная дуговая сварка и механизированная сварка в защитных газах проволокой сплошного сечения. Были определены оптимальные параметры режима сварки, выбраны необходимые сварочные материалы и предложено специальное сварочное оборудование, способствующее повышению производительности сборки и сварки. Также был проведен анализ проектной технологии сварки на предмет наличия опасных и вредных производственных факторов.

Результаты работы показали, что внедрение предложенных решений позволит повысить эффективность восстановления зубчатого колеса коробки подач токарного станка и снизить затраты на производство. Рассчитанный годовой экономический эффект с учетом капитальных вложений составляет 63 тыс. рублей. Рекомендации по внедрению результатов работы в производство связаны с использованием дуговых способов сварки при восстановлении зубчатых колес коробки подач токарных станков. В итоге, данная работа достигла своей цели и предложенные решения могут быть успешно внедрены в производство, что позволит повысить эффективность и экономическую выгодность данного процесса.

Таким образом, данная работа является важным шагом в развитии технологии восстановления зубчатых колес коробки подач токарных станков и может быть использована в производстве для повышения его эффективности и экономической выгодности.

58

#### **Список используемых источников**

1. А.И. Якушев, Л.Н. Воронцов, Н.М. Федотов Взаимозаменяемость стандартизация и технические измерения. Машиностроение, 1987, Учебник для вузов. 6-е изд., перераб. и дополн.

2. Б.А. Кузьмин Технология металлов и конструкционные материалы. Издательство: Машиностроение, 1981.

3. ГОСТ 13733-77 Колеса зубчатые цилиндрические прямозубые и косозубые.

4. Горина Л.Н., Фесина М.И. Раздел бакалаврской работы «Безопасность и экологичность технического объекта». Уч.-методическое пособие (2-е изд. Доп.). - Тольятти: изд-во ТГУ, 2021.

5. Зубкова Н.В. – к.э.н., доцент. Учебно-методическое пособие по выполнению экономического раздела дипломного проекта для студентов, обучающихся по специальности 15.03.05 «Конструкторско-технологическое обеспечение машиностроительных производств». Тольятти: ТГУ, 2020. – 123

6. Климов. А.С. Выпускная квалификационная работа бакалавра: Учебнометод. пособие по выполнению выпускной квалификационной работы бакалавра по направлению подготовки 150 700.62 «Машиностроение»/А.С. Климов.- Тольятти: ТГУ , 2014.

7. Козулин.М.Г. Технология изготовления сварных конструкций. Учеб-метод пособие к курсовому проектированию. - Тольятти: ТГУ,2008-77 с.

8. Методические указания по оформлению выпускных квалификационных работ по программам бакалавриата. - Тольятти: ТГУ, 2020-39 с.

9.Моторин К.В. Методические указания по курсовому проектированию бакалавров очного и заочного обучения. / К.В. Моторин .-Тольятти: ТГУ, 2021.

10. Н.В. Молодык А.С.Зенкин справочник. Восстановление деталей машин. 11. Степанов В.В Справочник сварщика. Издательство: Машиностроение, 1975.

12.Ю.М. Лахтин Учебник для металлургических специальностей и

вузов.Изд.2-е. Металловедение и термическая обработка металлов.

13.Baley, J.A.Gerenre de Ingenierfa de Soldadura and Configuraciones de la punta del electrode de tungsten– vol. 5-6. – P. 1197–1208.

14. Dilthy U., Reisgen U., Stenke V. et al. Schutgase zum MAGM –

HochleistungsschweiЯen // Schweissen und Schneiden. – 1995.

15.Dixon K. Shielding gas selection for GMAW of steels // Welding and Metal Fabrication. – 1999. –  $N_2$  5. – P. 8–13.

16.Lucas W. Choosing a shielding gas. Pt 2 // Welding and Metal Fabrication. –  $1992. - N<sub>2</sub> 6. - P. 269 - 276.$ 

17.Wilson, D.V. Effect of strain aging on fatigue damage in low-carbon steel /

D.V. Wilson, T.K. Tromans // Acta Metallurgica

18. https://sterbrust.tech/spravochnik/materialovedenie/stal-40h.html

19.https://samsvar.ru/stati/avtomaticheskaya-svarka-v-srede-zacshitnyh-gazov.html

20. https://metallicheckiy-portal.ru/marki\_metallov/stk/40X

- 21. http://чспз.рф/catalog/2\_30xgsa.html
- 22. https://files.stroyinf.ru/Data2/1/4293851/4293851319.htm
- 23. [http://stanki-katalog.ru/sprav\\_6v75.htm](http://stanki-katalog.ru/sprav_6v75.htm)